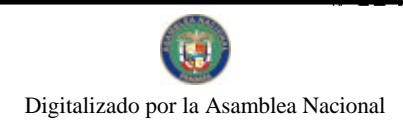

Gaceta Oficial Digital, miércoles 10 de febrero de 2010

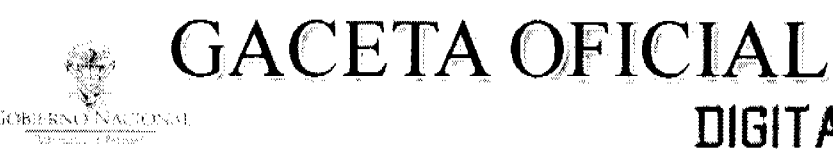

Año CVI

Panamá, R. de Panamá miércoles 10 de febrero de 2010

 $N^{\circ}$ 26468-A

 $\Delta$  DF

**DIGITAL** 

**CONTENIDO** 

AUTORIDAD PANAMEÑA DE SEGURIDAD DE ALIMENTOS Resuelto Nº AUPSA-DINAN-122 AL 123-2009 (De martes 22 de diciembre de 2009)

"POR LOS CUALES SE EMITEN REOUISITOS SANITARIOS PARA LA IMPORTACIÓN".

AUTORIDAD PANAMEÑA DE SEGURIDAD DE ALIMENTOS Resuelto Nº AUPSA-DINAN-126-2009 (De jueves 10 de diciembre de 2009)

"POR MEDIO DEL CUAL SE MODIFICA EL REOUISITO FITOSANITARIO AUPSA-DINAN-030-2007 Y, AUPSA-DINAN-033-2007 PARA LA IMPORTACIÓN DE CURUBAS (PASSIFLORA MOLLISIMA) Y/O GRANADILLAS (PASSIFLORA EDULIS) FRESCAS, PARA CONSUMO HUMANO Y/O TRANSFORMACIÓN, ORIGINARIAS DE COLOMBIA".

> AUTORIDAD PANAMEÑA DE SEGURIDAD DE ALIMENTOS Resuelto Nº AUPSA-DINAN-127 AL 128-2009 (De martes 22 de diciembre de 2009).

"POR LOS CUALES SE EMITEN REQUISITOS SANITARIOS PARA LA IMPORTACIÓN".

AUTORIDAD PANAMEÑA DE SEGURIDAD DE ALIMENTOS Resuelto Nº AUPSA-DINAN-129-2009 (De miércoles 9 de diciembre de 2009).

"POR MEDIO DEL CUAL SE MODIFICA EL REQUISITO FITOSANITARIO AUPSA-DINAN-037-2007, PARA LA IMPORTACIÓN DE LIMONES (CITRUS LIMON) FRESCOS, PARA CONSUMO HUMANO Y/O TRANSFORMACIÓN, ORIGINARIOS DE COLOMBIA".

> AUTORIDAD PANAMEÑA DE SEGURIDAD DE ALIMENTOS Resuelto Nº AUPSA-DINAN-130 AL 136-2009 (De martes 22 de diciembre de 2009)

"POR LOS CUALES SE EMITEN REQUISITOS SANITARIOS PARA LA IMPORTACIÓN".

AUTORIDAD PANAMEÑA DE SEGURIDAD DE ALIMENTOS Resuelto Nº AUPSA-DINAN-004 AL 005-2010 (De martes 19 de enero de 2010)

"POR LOS CUALES SE EMITEN REQUISITOS SANITARIOS PARA LA IMPORTACIÓN".

AUTORIDAD PANAMEÑA DE SEGURIDAD DE ALIMENTOS Resuelto Nº AUPSA-DINAN-007-2010 (De martes 26 de enero de 2010)

"POR MEDIO DEL CUAL SE MODIFICA EL RESUELTO AUPSA-DINAN-154-2008. EN EL CUAL SE EMITEN<br>LOS REQUISITOS SANITARIOS DE INOCUIDAD Y CALIDAD PARA LA IMPORTACIÓN DE PRODUCTOS LÁCTEOS PARA CONSUMO HUMANO, Y DEROGA LOS RESUELTOS AUPSA- DINAN -093-2007 Y AUPSA -DINAN - 107 - 2007". يس

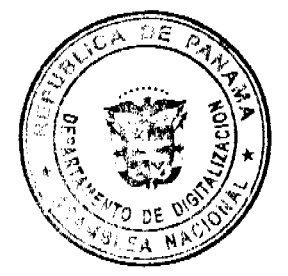

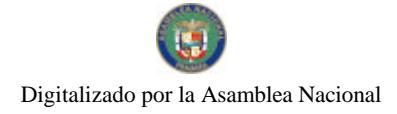

Gaceta Oficial Digital, miércoles 10 de febrero de 2010

## REPÚBLICA DE PANAMÁ

AUTORIDAD PANAMEÑA DE SEGURIDAD DE ALIMENTOS

RESUELTO AUPSA-DINAN-122-2009

(De 22 de diciembre de 2009)

"Por medio del cual se modifica el Requisito Fitosanitario AUPSA-DINAN-026-2007, para la importación de Aguacates (Persea americana) frescos, para consumo humano y/o transformación, originarios de Colombia.

EI DIRECTOR NACIONAL DE NORMAS PARA LA IMPORTACIÓN DE ALIMENTOS,

en uso de sus facultades legales CONSIDERANDO:

Oue el Decreto Ley 11 de 22 de febrero de 2006 crea la Autoridad Panameña de Seguridad de Alimentos, como entidad rectora del Estado para asegurar el cumplimiento y aplicación de las leyes y reglamentos en materia de seguridad de introducción de alimentos al territorio nacional, bajo criterios estrictamente científicos y técnicos.

Que la Autoridad Panameña de Seguridad de Alimentos tiene como objetivo principal el proteger la salud humana, el patrimonio animal y vegetal del país, mediante la aplicación de las medidas sanitarias y fitosanitarias aplicables a la introducción de alimentos al territorio nacional.

Que el artículo 38, numeral 1 del Decreto Ley 11 de 22 de febrero de 2006 dicta que es función de la Dirección Nacional de Normas para la Importación de Alimentos, establecer los requisitos sanitarios y fitosanitarios, que deberán cumplir los alimentos para su introducción al territorio nacional.

Que después de aclarar conceptos técnicos, en relación a las no conformidades identificadas por los auditores técnicos de AUPSA, en su inspección realizada en origen, el ICA-Colombia adquirió el compromiso de adoptar las medidas correctivas correspondientes, a objeto de poder implementar el protocolo suscrito entre ambas partes, lo cual fue ratificado a través de nota del ICA Nº 20092134028 del 20 de noviembre de 2009.

Que mediante Resolución de la Comisión Técnica Institucional CTI - 030 -2009, se aprobó el "PROTOCOLO FITOSANITARIO PARA LA EXPORTACION A PANAMÁ, DE FRUTAS Y VEGETALES FRESCOS O REFRIGERADOS, ORIGINARIOS DE COLOMBIA, ENTRE LA AUTORIDAD PANAMEÑA DE SEGURIDAD DE ALIMENTOS (AUPSA) Y EL INSTITUTO COLOMBIANO AGROPECUARIO (ICA), ADSCRITO AL MINISTERIO DE AGRICULTURA Y DESARROLLO RURAL DE COLOMBIA", para aplicar las medidas fitosanitarias necesarias a fin de mitigar el riesgo de introducción de Frankliniella occidentalis así como también de otras plagas asociadas a los productos en referencia, que se exportan a la República de Panamá.

Que en virtud del Protocolo Fitosanitario aprobado, se ordena la modificación de los resueltos, en los cuales se establecen los requisitos fitosanitarios para la importación de frutas y vegetales frescos o refrigerados, originarios de Colombia, utilizando como base las medidas fitosanitarias acordadas en el Protocolo Fitosanitario suscrito entre EL INSTITUTO COLOMBIANO AGROPECUARIO (ICA) Y LA AUTORIDAD PANAMEÑA DE SEGURIDAD DE ALIMENTOS (AUPSA).

Que luego de las consideraciones antes expuestas,

## RESUELVE:

Artículo 1: Emitir los Requisitos Fitosanitarios para la Importación de Aguacates (Persea americana) frescos, para consumo humano y/o transformación, originarios de Colombia, descrita en la siguiente fracción del Arancel Nacional de Importación:

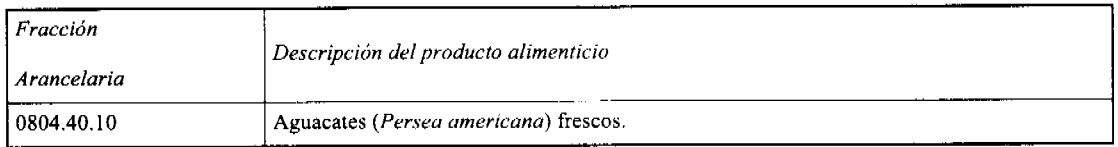

Artículo 2: El importador está obligado a comunicar a la Autoridad Panameña de Seguridad de Alimentos, a través del Formulario de Notificación de Importación, en forma manual o por vía electrónica, en un tiempo mínimo de 48 horas, previa a la llegada del producto al punto de ingreso.

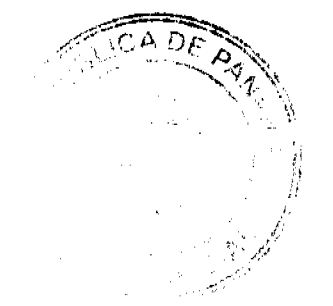

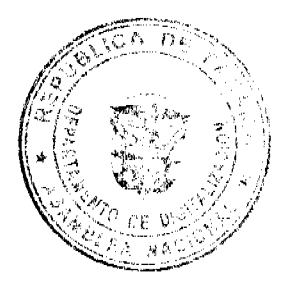

 $\overline{2}$ 

#### Gaceta Oficial Digital, miércoles 10 de febrero de 2010

Artículo 3: Los Aguacates (Persea americana) destinados para exportación a Panamá, se someterán a la Resolución del ICA Nº 001806 "Por la cual se dictan disposiciones para el registro y manejo de predios de producción de fruta fresca para exportación", que forma parte del Protocolo Fitosanitario suscrito entre el ICA de Colombia y la AUPSA de Panamá (Ver Anexo Listado Empresas Exportadoras Registradas) y, la partida deberá estar amparada por un certificado fitosanitario expedido por el Instituto Colombiano Agropecuario, en el que se haga constar el cumplimiento de los siguientes requisitos:

Que:

3.1 Los Aguacates (Persea americana) han sido cultivados y embalados en Colombia.

3.2 Los Aguacates (Persea americana) proceden de áreas de producción (predios/huertos) adscritas a un sistema de vigilancia fitosanitaria reconocido por el ICA.

3.3 El certificado fitosanitario oficial, debe incluir una declaración adicional, en la cual se certifique que:

3.3.1 La partida esta libre de:

a) Heilipus lauri

b) Maconellicoccus hirsutus

3.3.2 La partida viene libre de insectos vivos de cualquier tipo, así como también de otros contaminantes biológicos, químicos y físicos, incluyendo suelos. Para el caso de las frutas, las mismas deben venir libres de hojas.

Artículo 4: La producción, cosecha y el embalaje de estos alimentos, destinados para el consumo humano, se debe realizar en el marco de las buenas prácticas agrícolas (BPA).

Artículo 5: El empaque utilizado debe ser resistente a la manipulación y estar claramente identificado, con el nombre de la especie vegetal; nombre y código del país de origen; nombre y código de la empresa exportadora; código de lotes; y fecha de embalaje.

Artículo 6: Los materiales utilizados para el embalaje y/o amortiguación no deben contener fibras vegetales u otro material hospedero de plagas.

Artículo 7: Los contenedores, previo al embarque, deben ser inspeccionados y desinfectados internamente.

Artículo 8: Los contenedores deben ser precintados (marchamados, flejados) y sellados, de manera que dichos sellos solo puedan ser retirados por la Autoridad Panameña de Seguridad de Alimentos, a su llegada a Panamá.

Artículo 9: Al momento del arribo del embarque al puerto de ingreso al país, la partida debe estar amparada con la siguiente documentación comprobatoria:

a) Formulario de notificación de importación.

b) Certificado fitosanitario del país de origen del producto.

c) Copia de factura comercial del producto.

d) Pre-declaración de aduanas.

Artículo10: Al ingreso de la partida al país, la Autoridad Panameña de Seguridad de Alimentos procederá a realizar el muestreo para el análisis entomológico, y se reserva el derecho de tomar otras muestras, en ese momento o en cualquier punto de la cadena alimentaria, a objeto de realizar otros análisis: Microbiológico, de micotoxinas, características organolépticas, físico-químicas y residuos tóxicos.

El costo de estos análisis deberá ser sufragado por el interesado.

Artículo11: Estos requisitos fitosanitarios son específicos para la importación de Aguacates (Persea americana) frescos, originarios de Colombia, no obstante, no exime del cumplimiento de otras normas nacionales para su comercialización en el territorio nacional.

Artículo 12: Este Resuelto modifica el Resuelto AUPSA-DINAN-026-2007 y, toda disposición que le sea contraria.

Artículo 13: El presente Resuelto empezará a regir 21 días después de promulgado en la Gaceta Oficial.

FUNDAMENTO DE DERECHO: Decreto Ley 11 de 22 de febrero de 2006. Ley 23 de 15 de julio de 1997 Ley Nº 47 de 9 de julio de 1996 Resolución CTI-030 de 27 de noviembre de 2009.

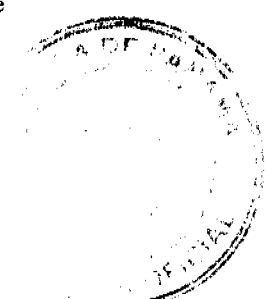

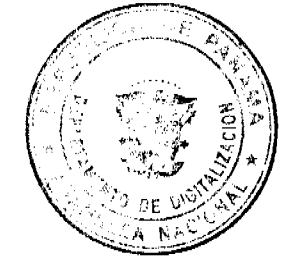

Gaceta Oficial Digital, miércoles 10 de febrero de 2010

COMUNÍQUESE Y CÚMPLASE.

HUMBERTO A. BERMÚDEZ R.

Director Nacional de Normas

Para la Importación de Alimentos

FILIBERTO FRAGO S.

Secretario General

REPÚBLICA DE PANAMÁ

AUTORIDAD PANAMEÑA DE SEGURIDAD DE ALIMENTOS

RESUELTO AUPSA-DINAN-123-2009

(De 22 de diciembre de 2009)

"Por medio del cual se modifica el Requisito Fitosanitario AUPSA-DINAN-029-2007, para la importación de Borojó (Borojoa sp.) frescos, para consumo humano y/o transformación, originarios de Colombia."

El DIRECTOR NACIONAL DE NORMAS PARA LA IMPORTACIÓN DE ALIMENTOS,

en uso de sus facultades legales CONSIDERANDO:

Que el Decreto Ley 11 de 22 de febrero de 2006 crea la Autoridad Panameña de Seguridad de Alimentos, como entidad rectora del Estado para asegurar el cumplimiento y aplicación de las leyes y reglamentos en materia de seguridad de introducción de alimentos al territorio nacional, bajo criterios estrictamente científicos y técnicos.

Que la Autoridad Panameña de Seguridad de Alimentos tiene como objetivo principal el proteger la salud humana, el patrimonio animal y vegetal del país, mediante la aplicación de las medidas sanitarias y fitosanitarias aplicables a la introducción de alimentos al territorio nacional.

Que el artículo 38, numeral 1 del Decreto Ley 11 de 22 de febrero de 2006 dicta que es función de la Dirección Nacional de Normas para la Importación de Alimentos, establecer los requisitos sanitarios y fitosanitarios, que deberán cumplir los alimentos para su introducción al territorio nacional.

Que después de aclarar conceptos técnicos, en relación a las no conformidades identificadas por los auditores técnicos de AUPSA, en su inspección realizada en origen, el ICA-Colombia adquirió el compromiso de adoptar las medidas correctivas correspondientes, a objeto de poder implementar el protocolo suscrito entre ambas partes, lo cual fue ratificado a través de nota del ICA Nº 20092134028 del 20 de noviembre de 2009.

Que mediante Resolución de la Comisión Técnica Institucional CTI - 030 -2009, se aprobó el "PROTOCOLO FITOSANITARIO PARA LA EXPORTACION A PANAMÁ, DE FRUTAS Y VEGETALES FRESCOS O REFRIGERADOS, ORIGINARIOS DE COLOMBIA, ENTRE LA AUTORIDAD PANAMEÑA DE SEGURIDAD DE ALIMENTOS (AUPSA) Y EL INSTITUTO COLOMBIANO AGROPECUARIO (ICA), ADSCRITO AL MINISTERIO DE AGRICULTURA Y DESARROLLO RURAL DE COLOMBIA", para aplicar las medidas fitosanitarias necesarias a fin de mitigar el riesgo de introducción de Frankliniella occidentalis así como también de otras plagas asociadas a los productos en referencia, que se exportan a la República de Panamá.

Que en virtud del Protocolo Fitosanitario adoptado, se ordena la modificación de los resueltos, en los cuales se establecen los requisitos fitosanitarios para la importación de frutas y vegetales frescos o refrigerados, originarios de Colombia, utilizando como base las medidas fitosanitarias acordadas en el Protocolo Fitosanitario suscrito entre EL INSTITUTO COLOMBIANO AGROPECUARIO (ICA) Y LA AUTORIDAD PANAMEÑA DE SEGURIDAD DE ALIMENTOS  $(AUPSA)$ 

Que luego de las consideraciones antes expuestas,

## **RESUELVE:**

Artículo 1: Emitir los Requisitos Fitosanitarios para la Importación de Borojó (Borojoa sp.) frescos, para consumo humano y/o transformación, originarios de Colombia, descrita en la siguiente fracción del Arancel Nacional de Importación:

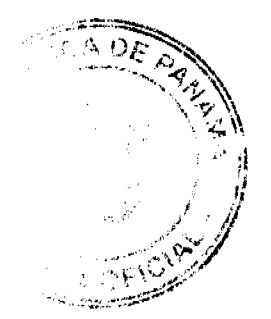

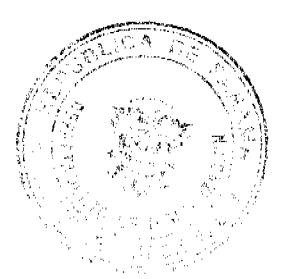

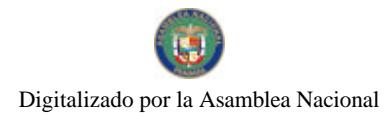

#### No.26468-A

Gaceta Oficial Digital miércoles 10 de febrero de 2010

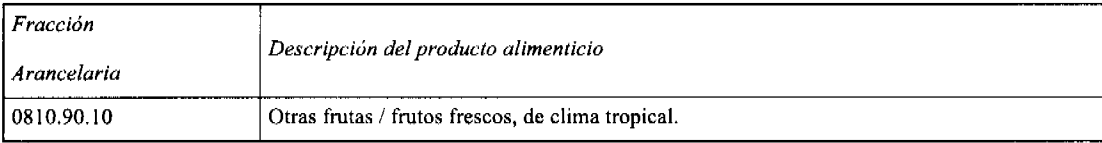

Artículo 2: El importador está obligado a comunicar a la Autoridad Panameña de Seguridad de Alimentos, a través del Formulario de Notificación de Importación, en forma manual o por vía electrónica, en un tiempo mínimo de 48 horas, previa a la llegada del producto al punto de ingreso.

Artículo 3: Los Borojó (Borojoa sp.) frescos, destinados para exportación a Panamá, se someterán a la Resolución del ICA Nº 001806 "Por la cual se dictan disposiciones para el registro y manejo de predios de producción de fruta fresca para exportación", que forma parte del Protocolo Fitosanitario suscrito entre el ICA de Colombia y la AUPSA de Panamá (Ver Anexo Listado Empresas Exportadoras Registradas) y, la partida deberá estar amparada por un certificado fitosanitario expedido por el Instituto Colombiano Agropecuario, en el que se haga constar el cumplimiento de los siguientes requisitos:

Que:

3.1 Los Borojó (Borojoa sp.) han sido cultivados y embalados en Colombia.

3.2 Los Borojó (Borojoa sp.) proceden de áreas de producción (predios/huertos) adscritas a un sistema de vigilancia fitosanitaria reconocido por el ICA.

3.3 El certificado fitosanitario oficial, debe incluir una declaración adicional, en la cual se certifique que:

3.3.1 La partida esta libre de:

a) Maconellicoccus hirsutus

3.3.2 La partida viene libre de insectos vivos de cualquier tipo, así como también de otros contaminantes biológicos, químicos y físicos, incluyendo suelos. Para el caso de las frutas, las mismas deben venir libres de hojas.

Artículo 4: La producción, cosecha y el embalaje de estos alimentos, destinados para el consumo humano, se debe realizar en el marco de las buenas prácticas agrícolas (BPA).

Artículo 5: El empaque utilizado debe ser resistente a la manipulación y estar claramente identificado, con el nombre de la especie vegetal; nombre y código del país de origen; nombre y código de la empresa exportadora; código de lotes; y fecha de embalaje.

Artículo 6: Los materiales utilizados para el embalaje y/o amortiguación no deben contener fibras vegetales u otro material hospedero de plagas.

Artículo 7: Los contenedores, previo al embarque, deben ser inspeccionados y desinfectados internamente.

Artículo 8: Los contenedores deben ser precintados (marchamados, flejados) y sellados, de manera que dichos sellos solo puedan ser retirados por la Autoridad Panameña de Seguridad de Alimentos, a su llegada a Panamá.

Artículo 9: Al momento del arribo del embarque al puerto de ingreso al país, la partida debe estar amparada con la siguiente documentación comprobatoria:

a) Formulario de notificación de importación.

b) Certificado fitosanitario del país de origen del producto.

c) Copia de factura comercial del producto.

d) Pre-declaración de aduanas.

Artículo10: Al ingreso de la partida al país, la Autoridad Panameña de Seguridad de Alimentos procederá a realizar el muestreo para el análisis entomológico, y se reserva el derecho de tomar otras muestras, en ese momento o en cualquier punto de la cadena alimentaria, a objeto de realizar otros análisis: Microbiológico, de micotoxinas, características organolépticas, físico-químicas y residuos tóxicos.

El costo de estos análisis deberá ser sufragado por el interesado.

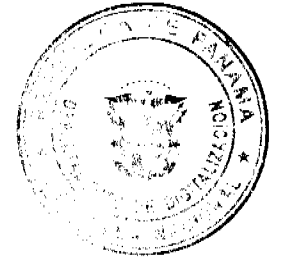

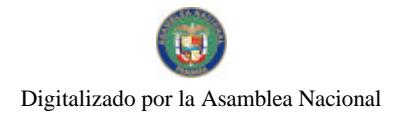

#### Gaceta Oficial Digital, miércoles 10 de febrero de 2010

Artículo11: Estos requisitos fitosanitarios son específicos para la importación de Borojó (Borojoa sp.) frescos, originarios de Colombia, no obstante no exime del cumplimiento de otras normas nacionales para su comercialización en el territorio nacional

Artículo 12: Este Resuelto modifica el Resuelto AUPSA-DINAN-029-2007 y, toda disposición que le sea contraria.

Artículo 13: El presente Resuelto empezará a regir 21 días después de promulgado en la Gaceta Oficial.

FUNDAMENTO DE DERECHO: Decreto Ley 11 de 22 de febrero de 2006. Ley 23 de 15 de julio de 1997 Ley Nº 47 de 9 de julio de 1996 Resolución CTI-030-2009

COMUNÍQUESE Y CÚMPLASE.

HUMBERTO A. BERMÚDEZ R.

Director Nacional de Normas

Para la Importación de Alimentos

**FILIBERTO FRAGO S.** 

Secretario General

REPÚBLICA DE PANAMÁ

# AUTORIDAD PANAMEÑA DE SEGURIDAD DE ALIMENTOS

RESUELTO AUPSA - DINAN- 126-2009

(De 10 de Diciembre de 2009)

"Por medio del cual se modifica el Requisito Fitosanitario AUPSA-DINAN-030-2007 y, AUPSA-DINAN-033-2007 para la importación de Curubas (Passiflora mollisima) y/o Granadillas (Passiflora edulis) frescas, para consumo humano y/o transformación, originarias de Colombia."

EI DIRECTOR NACIONAL DE NORMAS PARA LA IMPORTACIÓN DE ALIMENTOS.

en uso de sus facultades legales CONSIDERANDO:

Que el Decreto Ley 11 de 22 de febrero de 2006 crea la Autoridad Panameña de Seguridad de Alimentos, como entidad rectora del Estado para asegurar el cumplimiento y aplicación de las leyes y reglamentos en materia de seguridad de introducción de alimentos al territorio nacional, bajo criterios estrictamente científicos y técnicos.

Que la Autoridad Panameña de Seguridad de Alimentos tiene como objetivo principal el proteger la salud humana, el patrimonio animal y vegetal del país, mediante la aplicación de las medidas sanitarias y fitosanitarias aplicables a la introducción de alimentos al territorio nacional.

Que el artículo 38, numeral 1 del Decreto Ley 11 de 22 de febrero de 2006 dicta que es función de la Dirección Nacional de Normas para la Importación de Alimentos, establecer los requisitos sanitarios y fitosanitarios, que deberán cumplir los alimentos para su introducción al territorio nacional.

Que después de aclarar conceptos técnicos, en relación a las no conformidades identificadas por los auditores técnicos de AUPSA, en su inspección realizada en origen, el ICA-Colombia adquirió el compromiso de adoptar las medidas correctivas correspondientes, a objeto de poder implementar el protocolo suscrito entre ambas partes, lo cual fue ratificado a través de nota del ICA Nº 20092134028 del 20 de noviembre de 2009.

Que mediante Resolución de la Comisión Técnica Institucional CTI - 030 -2009, se adoptó el "PROTOCOLO FITOSANITARIO PARA LA EXPORTACION A PANAMÁ, DE FRUTAS Y VEGETALES FRESCOS O REFRIGERADOS, ORIGINARIOS DE COLOMBIA, ENTRE LA AUTORIDAD PANAMEÑA DE SEGURIDAD DE ALIMENTOS (AUPSA) Y EL INSTITUTO COLOMBIANO AGROPECUARIO (ICA), ADSCRITO AL MINISTERIO DE AGRICULTURA Y DESARROLLO RURAL DE COLOMBIA", para aplicar las medidas fitosanitarias necesarias a fin de mitigar el riesgo de introducción de Frankliniella occidentalis así como también de otras plagas asociadas a los productos en referencia, que se exportan a la República de Panamá.

Que en virtud del Protocolo Fitosanitario adoptado, se ordena la modificación de los resueltos, en los cuales se establecen les requisitos fitosanitarios para la importación de frutas y vegetales frescos o refrigerados, originarios de Colombia, Optilizado como base las medidas fitosanitarias acordadas en el Protocolo Fitosanitario suscrito entre EL INSTITUTO GQLONRIANO AGROPECUARIO (ICA) Y LA AUTORIDAD PANAMEÑA DE SEGURIDAD DE ALIMENTOS

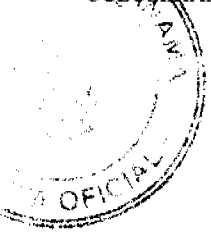

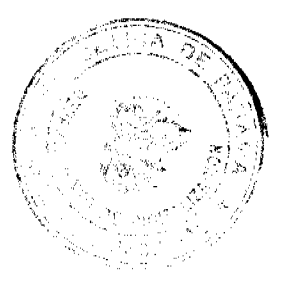

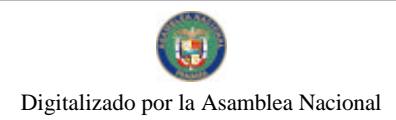

Gaceta Oficial Digital, miércoles 10 de febrero de 2010

(AUPSA).

Que luego de las consideraciones antes expuestas,

**RESUELVE:** 

Artículo 1: Emitir los Requisitos Fitosanitarios para la Importación de Curubas (Passiflora mollisima) y/o Granadillas (Passiflora edulis) frescas, para consumo humano y/o transformación, originarias de Colombia, descrita en la siguiente fracción del Arancel Nacional de Importación:

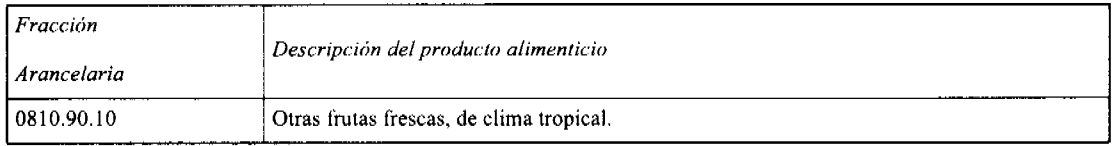

Artículo 2: El importador está obligado a comunicar a la Autoridad Panameña de Seguridad de Alimentos, a través del Formulario de Notificación de Importación, en forma manual o por vía electrónica, en un tiempo mínimo de 48 horas, previa a la llegada del producto al punto de ingreso.

Artículo 3: Las Curubas (Passiflora mollisima) y/o Granadillas (Passiflora edulis) frescas, destinados para exportación a Panamá, se someterán a la Resolución del ICA Nº 001806 "Por la cual se dictan disposiciones para el registro y manejo de predios de producción de fruta fresca para exportación", que forma parte del Protocolo Fitosanitario suscrito entre el ICA de Colombia y la AUPSA de Panamá (Ver Anexo Listado Empresas Exportadoras Registradas) y, la partida deberá estar amparada por un certificado fitosanitario expedido por el Instituto Colombiano Agropecuario, en el que se haga constar el cumplimiento de los siguientes requisitos:

Oue:

3.1. Las Curubas (Passiflora mollisima) y/o Granadillas (Passiflora edulis) han sido cultivadas y embaladas en Colombia.

3.2.Las Curubas (Passiflora mollisima) y/o Granadillas (Passiflora edulis) proceden de áreas de producción (predios/huertos) adscritas a un sistema de vigilancia fitosanitaria reconocido por el ICA.

3.3.El certificado fitosanitario oficial, debe incluir una declaración adicional, en la cual se certifique que:

3.3.1 La partida esta libre de:

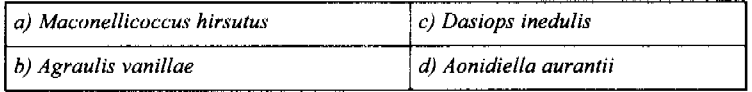

3.3.2 La partida viene libre de insectos vivos de cualquier tipo, así como también de otros contaminantes biológicos, químicos y físicos, incluyendo suelos. Para el caso de las frutas, las mismas deben venir libres de hojas.

Artículo 4: La producción, cosecha y el embalaje de estos alimentos, destinados para el consumo humano, se debe realizar en el marco de las buenas prácticas agricolas (BPA).

Artículo 5: El empaque utilizado debe ser resistente a la manipulación y estar claramente identificado, con el nombre de la especie vegetal; nombre y código del país de origen; nombre y código de la empresa exportadora; código de lotes; y fecha de embalaje.

Artículo 6: Los materiales utilizados para el embalaje y/o amortiguación no deben contener fibras vegetales u otro material hospedero de plagas.

Artículo 7: Los contenedores, previo al embarque, deben ser inspeccionados y desinfectados internamente.

Artículo 8: Los contenedores deben ser precintados (marchamados, flejados) y sellados, de manera que dichos sellos solo puedan ser retirados por la Autoridad Panameña de Seguridad de Alimentos, a su llegada a Panamá.

Artículo 9: Al momento del arribo del embarque al puerto de ingreso al país, la partida debe estar amparada con la siguiente documentación comprobatoria:

a) Formulario de notificación de importación.

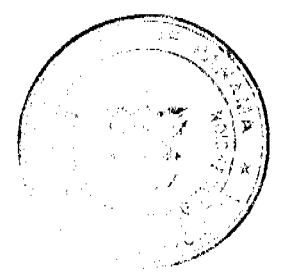

and the same of the contract of the contract of the contract of the contract of the contract of the contract of the contract of the contract of the contract of the contract of the contract of the contract of the contract o

Gaceta Oficial Digital, miércoles 10 de febrero de 2010

b) Certificado fitosanitario del país de origen del producto.

c) Copia de factura comercial del producto.

d) Pre-declaración de aduanas.

Artículo10: Al ingreso de la partida al país, la Autoridad Panameña de Seguridad de Alimentos procederá a realizar el muestreo para el análisis entomológico, y se reserva el derecho de tomar otras muestras, en ese momento o en cualquier punto de la cadena alimentaria, a objeto de realizar otros análisis: Microbiológico, de micotoxinas, características organolépticas, físico-químicas y residuos tóxicos.

El costo de estos análisis deberá ser sufragado por el interesado.

Artículo11: Estos requisitos fitosanitarios son específicos para la importación de Curubas (Passiflora mollisima) y/o Granadillas (Passiflora edulis) frescas, originarias de Colombia, no obstante, no exime del cumplimiento de otras normas nacionales para su comercialización en el territorio nacional.

Artículo 12: Este Resuelto modifica el Resuelto AUPSA-DINAN-030-2007 y, toda disposición que le sea contraria.

Artículo 13: El presente Resuelto empezará a regir 21 días después de promulgado en la Gaceta Oficial.

FUNDAMENTO DE DERECHO: Decreto Ley 11 de 22 de febrero de 2006. Ley 23 de 15 de julio de 1997 Ley Nº 47 de 9 de julio de 1996 Resolución CTI-030-2009

COMUNÍQUESE Y CÚMPLASE.

HUMBERTO A. BERMÚDEZ R.

Director Nacional de Normas

Para la Importación de Alimentos

FILIBERTO FRAGO S.

Secretario General

REPÚBLICA DE PANAMÁ

AUTORIDAD PANAMEÑA DE SEGURIDAD DE ALIMENTOS

RESUELTO AUPSA - DINAN - 127 - 2009

(De 22 de diciembre de 2009)

"Por medio del cual se modifica el Requisito Fitosanitario AUPSA-DINAN-032-2007, para la importación de Fresas (Fragaria ananassa) frescas, para consumo humano y/o transformación, originarias de Colombia."

EI DIRECTOR NACIONAL DE NORMAS PARA LA IMPORTACIÓN DE ALIMENTOS,

en uso de sus facultades legales CONSIDERANDO:

Que el Decreto Ley 11 de 22 de febrero de 2006 crea la Autoridad Panameña de Seguridad de Alimentos, como entidad rectora del Estado para asegurar el cumplimiento y aplicación de las leyes y reglamentos en materia de seguridad de introducción de alimentos al territorio nacional, bajo criterios estrictamente científicos y técnicos.

Que la Autoridad Panameña de Seguridad de Alimentos tiene como objetivo principal el proteger la salud humana, el patrimonio animal y vegetal del país, mediante la aplicación de las medidas sanitarias y fitosanitarias aplicables a la introducción de alimentos al territorio nacional.

Que el artículo 38, numeral 1 del Decreto Ley 11 de 22 de febrero de 2006 dicta que es función de la Dirección Nacional de Normas para la Importación de Alimentos, establecer los requisitos sanitarios y fitosanitarios, que deberán cumplir los alimentos para su introducción al territorio nacional.

Que después de aclarar conceptos técnicos, en relación a las no conformidades identificadas por los auditores técnicos de AUPSA, en su inspección realizada en origen, el ICA-Colombia adquirió el compromiso de adoptar las medidas correctivas correspondientes, a objeto de poder implementar el protocolo suscrito entre ambas partes, lo cual fue ratificado a través de nota del ICA Nº 20092134028 del 20 de noviembre de 2009.

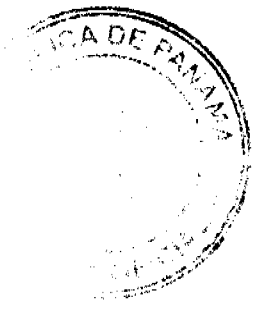

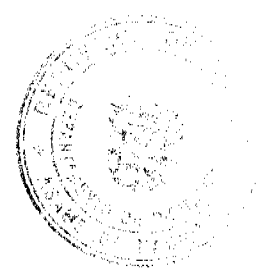

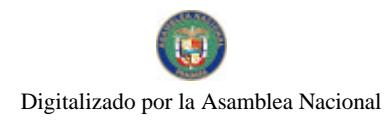

### Gaceta Oficial Digital, miércoles 10 de febrero de 2010

Que mediante Resolución de la Comisión Técnica Institucional CTI -030 - 2009, se aprobó el "PROTOCOLO FITOSANITARIO PARA LA EXPORTACION A PANAMÁ, DE FRUTAS Y VEGETALES FRESCOS O REFRIGERADOS, ORIGINARIOS DE COLOMBIA, ENTRE LA AUTORIDAD PANAMEÑA DE SEGURIDAD DE ALIMENTOS (AUPSA) Y EL INSTITUTO COLOMBIANO AGROPECUARIO (ICA), ADSCRITO AL MINISTERIO DE AGRICULTURA Y DESARROLLO RURAL DE COLOMBIA", para aplicar las medidas fitosanitarias necesarias a fin de mitigar el riesgo de introducción de Frankliniella occidentalis así como también de otras plagas asociadas a los productos en referencia, que se exportan a la República de Panamá.

Que en virtud del Protocolo Fitosanitario adoptado, se ordena la modificación de los resueltos, en los cuales se establecen los requisitos fitosanitarios para la importación de frutas y vegetales frescos o refrigerados, originarios de Colombia, utilizando como base las medidas fitosanitarias acordadas en el Protocolo Fitosanitario suscrito entre EL INSTITUTO COLOMBIANO AGROPECUARIO (ICA) Y LA AUTORIDAD PANAMEÑA DE SEGURIDAD DE ALIMENTOS (AUPSA).

Que luego de las consideraciones antes expuestas,

## **RESUELVE:**

Artículo 1: Emitir los Requisitos Fitosanitarios para la Importación de Fresas (Fragaria ananassa) frescas, para consumo humano y/o transformación, originarias de Colombia, descrita en la siguiente fracción del Arancel Nacional de Importación:

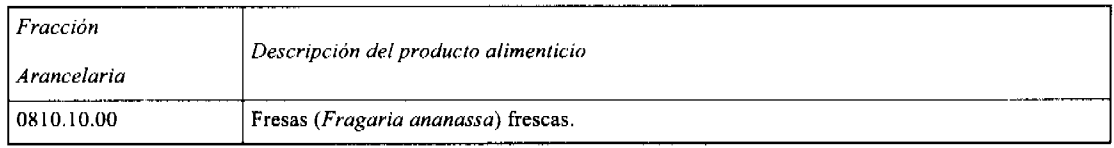

Artículo 2: El importador está obligado a comunicar a la Autoridad Panameña de Seguridad de Alimentos, a través del Formulario de Notificación de Importación, en forma manual o por vía electrónica, en un tiempo mínimo de 48 horas, previa a la llegada del producto al punto de ingreso.

Artículo 3: Las Fresas (Fragaria ananassa) frescas, destinados para exportación a Panamá, se someterán a la Resolución del ICA Nº 001806 "Por la cual se dictan disposiciones para el registro y manejo de predios de producción de fruta fresca para exportación", que forma parte del Protocolo Fitosanitario suscrito entre el ICA de Colombia y la AUPSA de Panamá (Ver Anexo Listado Empresas Exportadoras Registradas) y, la partida deberá estar amparada por un certificado fitosanitario expedido por el Instituto Colombiano Agropecuario, en el que se haga constar el cumplimiento de los siguientes requisitos:

Oue:

3.1. Las Fresas (Fragaria ananassa) han sido cultivadas y embaladas en Colombia.

3.2. Las Fresas (Fragaria ananassa) proceden de áreas de producción (predios/huertos) adscritas a un sistema de vigilancia fitosanitaria reconocido por el ICA.

3.3 El certificado fitosanitario oficial, debe incluir una declaración adicional, en la cual se certifique que:

3.3.1 La partida esta libre de:

a) Maconellicoccus hirsutus

b) Tetranychus cinnabarinus

c) Frankliniella occidentalis

3.3.2 La partida viene libre de insectos vivos de cualquier tipo, así como también de otros contaminantes biológicos, químicos y físicos, incluyendo suelos. Para el caso de las frutas, las mismas deben venir libres de hojas.

Artículo 4: La producción, cosecha y el embalaje de estos alimentos, destinados para el consumo humano, se debe realizar en el marco de las buenas prácticas agrícolas (BPA).

Artículo 5: El empaque utilizado debe ser resistente a la manipulación y estar claramente identificado, con el nombre de la especie vegetal; nombre y código del país de origen; nombre y código de la empresa exportadora; código de lotes; y fecha de embalaje.

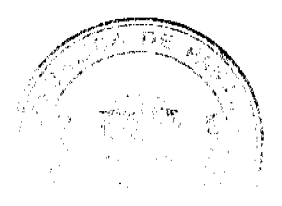

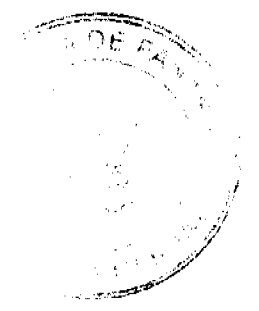

g

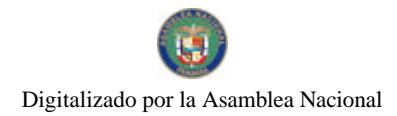

#### Gaceta Oficial Digital, miércoles 10 de febrero de 2010

Artículo 6: Los materiales utilizados para el embalaje y/o amortiguación no deben contener fibras vegetales u otro material hospedero de plagas.

Artículo 7: Los contenedores, previo al embarque, deben ser inspeccionados y desinfectados internamente.

Artículo 8: Los contenedores deben ser precintados (marchamados, flejados) y sellados, de manera que dichos sellos solo puedan ser retirados por la Autoridad Panameña de Seguridad de Alimentos, a su llegada a Panamá.

Artículo 9: Al momento del arribo del embarque al puerto de ingreso al país, la partida debe estar amparada con la siguiente documentación comprobatoria:

a) Formulario de notificación de importación.

b) Certificado fitosanitario del país de origen del producto.

c) Copia de factura comercial del producto.

d) Pre-declaración de aduanas.

Artículo10: Al ingreso de la partida al país, la Autoridad Panameña de Seguridad de Alimentos procederá a realizar el muestreo para el análisis entomológico, y se reserva el derecho de tomar otras muestras, en ese momento o en cualquier punto de la cadena alimentaria, a objeto de realizar otros análisis: Microbiológico, de micotoxinas, características organolépticas, físico-químicas y residuos tóxicos.

El costo de estos análisis deberá ser sufragado por el interesado.

Artículo11: Estos requisitos fitosanitarios son específicos para la importación de Fresas (Fragaria ananassa) frescas, originarias de Colombia, no obstante, no exime del cumplimiento de otras normas nacionales para su comercialización en el territorio nacional.

Artículo 12: Este Resuelto modifica el Resuelto AUPSA-DINAN-032-2007 y, toda disposición que le sea contraria.

Artículo 13: El presente Resuelto empezará a regir 21 días después de promulgado en la Gaceta Oficial.

FUNDAMENTO DE DERECHO: Decreto Ley 11 de 22 de febrero de 2006. Ley 23 de 15 de julio de 1997 Ley Nº 47 de 9 de julio de 1996 Resolución CTI-030 de 27 de noviembre de 2009

COMUNÍQUESE Y CÚMPLASE.

HUMBERTO A. BERMÚDEZ R.

Director Nacional de Normas

Para la Importación de Alimentos

FILIBERTO FRAGO S.

Secretario General

REPÚBLICA DE PANAMÁ

AUTORIDAD PANAMEÑA DE SEGURIDAD DE ALIMENTOS

RESUELTO AUPSA - DINAN - 128 -2009

(De 22 de diciembre de 2009)

"Por medio del cual se modifica el Requisito Fitosanitario AUPSA-DINAN-034-2007, para la importación de Guayabas (Psidium guajava L.) frescas, para consumo humano y/o transformación, originarias de Colombia.'

El DIRECTOR NACIONAL DE NORMAS PARA LA IMPORTACIÓN DE ALIMENTOS,

en uso de sus facultades legales CONSIDERANDO:

Que el Decreto Ley 11 de 22 de febrero de 2006 crea la Autoridad Panameña de Seguridad de Alimentos, como entidad rectora del Estado para asegurar el cumplimiento y aplicación de las leyes y reglamentos en materia de seguridad de introducción de alimentos al territorio nacional, bajo criterios estrictamente científicos y técnicos.

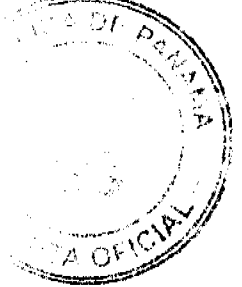

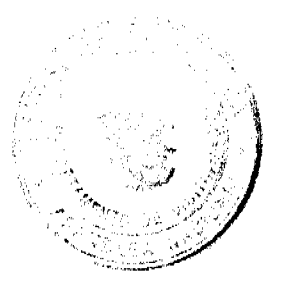

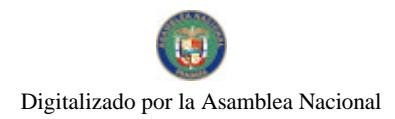

No.26468-A

#### Gaceta Oficial Digital, miércoles 10 de febrero de 2010

Que la Autoridad Panameña de Seguridad de Alimentos tiene como objetivo principal el proteger la salud humana, el patrimonio animal y vegetal del país, mediante la aplicación de las medidas sanitarias y fitosanitarias aplicables a la introducción de alimentos al territorio nacional.

Que el artículo 38, numeral 1 del Decreto Ley 11 de 22 de febrero de 2006 dicta que es función de la Dirección Nacional de Normas para la Importación de Alimentos, establecer los requisitos sanitarios y fitosanitarios, que deberán cumplir los alimentos para su introducción al territorio nacional.

Que después de aclarar conceptos técnicos, en relación a las no conformidades identificadas por los auditores técnicos de AUPSA, en su inspección realizada en origen, el ICA-Colombia adquirió el compromiso de adoptar las medidas correctivas correspondientes, a objeto de poder implementar el protocolo suscrito entre ambas partes, lo cual fue ratificado a través de nota del ICA Nº 20092134028 del 20 de noviembre de 2009.

Que mediante Resolución de la Comisión Técnica Institucional CTI - 030 -2009, se aprobó el "PROTOCOLO FITOSANITARIO PARA LA EXPORTACION A PANAMÁ, DE FRUTAS Y VEGETALES FRESCOS O REFRIGERADOS, ORIGINARIOS DE COLOMBIA, ENTRE LA AUTORIDAD PANAMEÑA DE SEGURIDAD DE ALIMENTOS (AUPSA) Y EL INSTITUTO COLOMBIANO AGROPECUARIO (ICA), ADSCRITO AL MINISTERIO DE AGRICULTURA Y DESARROLLO RURAL DE COLOMBIA", para aplicar las medidas fitosanitarias necesarias a fin de mitigar el riesgo de introducción de Frankliniella occidentalis así como también de otras plagas asociadas a los productos en referencia, que se exportan a la República de Panamá.

Que en virtud del Protocolo Fitosanitario adoptado, se ordena la modificación de los resueltos, en los cuales se establecen los requisitos fitosanitarios para la importación de frutas y vegetales frescos o refrigerados, originarios de Colombia, utilizando como base las medidas fitosanitarias acordadas en el Protocolo Fitosanitario suscrito entre EL INSTITUTO COLOMBIANO AGROPECUARIO (ICA) Y LA AUTORIDAD PANAMEÑA DE SEGURIDAD DE ALIMENTOS (AUPSA).

Que luego de las consideraciones antes expuestas,

RESUELVE:

Artículo 1: Emitir los Requisitos Fitosanitarios para la Importación de Guayabas (Psidium guajava L.) frescas, para consumo humano y/o transformación, originarios de Colombia, descrita en la siguiente fracción del Arancel Nacional de Importación:

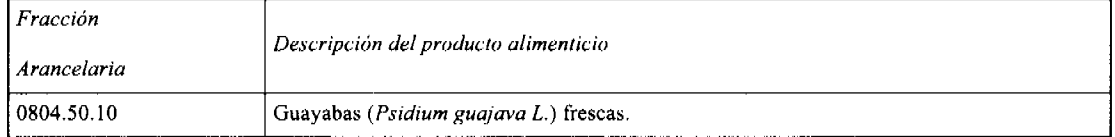

Artículo 2: El importador está obligado a comunicar a la Autoridad Panameña de Seguridad de Alimentos, a través del Formulario de Notificación de Importación, en forma manual o por vía electrónica, en un tiempo mínimo de 48 horas, previa a la llegada del producto al punto de ingreso.

Artículo 3: Las Guayabas (Psidium guajava L.) frescas, destinados para exportación a Panamá, se someterán a la Resolución del ICA Nº 001806 "Por la cual se dictan disposiciones para el registro y manejo de predios de producción de fruta fresca para exportación", que forma parte del Protocolo Fitosanitario suscrito entre el ICA de Colombia y la AUPSA de Panamá (Ver Anexo Listado Empresas Exportadoras Registradas) y, la partida deberá estar amparada por un certificado fitosanitario expedido por el Instituto Colombiano Agropecuario, en el que se haga constar el cumplimiento de los siguientes requisitos:

Oue:

3.1 Las Guayabas (Psidium guajava L.) han sido cultivadas y embaladas en Colombia.

3.2 Las Guayabas (Psidium guajava L.) proceden de áreas de producción (predios/huertos) adscritas a un sistema de vigilancia fitosanitaria reconocido por el ICA.

3.3 El certificado fitosanitario oficial, debe incluir una declaración adicional, en la cual se certifique que:

3.3.1 La partida esta libre de:

a) Maconellicoccus hirsutus

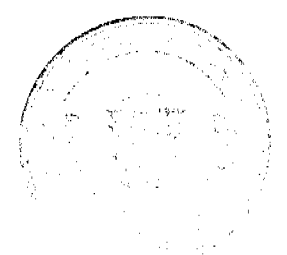

Gaceta Oficial Digital, miércoles 10 de febrero de 2010

b) Anastrepha sp.

c) Ceratitis capitata

3.3.2 La partida viene libre de insectos vivos de cualquier tipo, así como también de otros contaminantes biológicos, químicos y físicos, incluyendo suelos. Para el caso de las frutas, las mismas deben venir libres de hojas.

Artículo 4: La producción, cosecha y el embalaje de estos alimentos, destinados para el consumo humano, se debe realizar en el marco de las buenas prácticas agrícolas (BPA).

Artículo 5: El empaque utilizado debe ser resistente a la manipulación y estar claramente identificado, con el nombre de la especie vegetal; nombre y código del país de origen; nombre y código de la empresa exportadora; código de lotes; y fecha de embalaje.

Artículo 6: Los materiales utilizados para el embalaje y/o amortiguación no deben contener fibras vegetales u otro material hospedero de plagas.

Artículo 7: Los contenedores, previo al embarque, deben ser inspeccionados y desinfectados internamente.

Artículo 8: Los contenedores deben ser precintados (marchamados, flejados) y sellados, de manera que dichos sellos solo puedan ser retirados por la Autoridad Panameña de Seguridad de Alimentos, a su llegada a Panamá,

Artículo 9: Al momento del arribo del embarque al puerto de ingreso al país, la partida debe estar amparada con la siguiente documentación comprobatoria:

a) Formulario de notificación de importación.

b) Certificado fitosanitario del país de origen del producto.

c) Copia de factura comercial del producto.

d) Pre-declaración de aduanas.

Artículo10: Al ingreso de la partida al país, la Autoridad Panameña de Seguridad de Alimentos procederá a realizar el muestreo para el análisis entomológico, y se reserva el derecho de tomar otras muestras, en ese momento o en cualquier punto de la cadena alimentaria, a objeto de realizar otros análisis: Microbiológico, de micotoxinas, características organolépticas, físico-químicas y residuos tóxicos.

El costo de estos análisis deberá ser sufragado por el interesado.

Artículo11: Estos requisitos fitosanitarios son específicos para la importación de Guayabas (Psidium guajava L.) frescas, originarias de Colombia, no obstante, no exime del cumplimiento de otras normas nacionales para su comercialización en el territorio nacional.

Artículo 12: Este Resuelto modifica el Resuelto AUPSA-DINAN-034-2007 y, toda disposición que le sea contraria.

Artículo 13: El presente Resuelto empezará a regir 21 días después de promulgado en la Gaceta Oficial.

FUNDAMENTO DE DERECHO: Decreto Ley 11 de 22 de febrero de 2006. Ley 23 de 15 de julio de 1997 Ley Nº 47 de 9 de julio de 1996 Resolución CTI-030 de 27 de noviembre de 2009.

COMUNÍQUESE Y CÚMPLASE.

HUMBERTO A. BERMÚDEZ R.

Director Nacional de Normas

Para la Importación de Alimentos

FILIBERTO FRAGO S.

Secretario General

REPÚBLICA DE PANAMÁ

AUTORIDAD PANAMEÑA DE SEGURIDAD DE ALIMENTOS

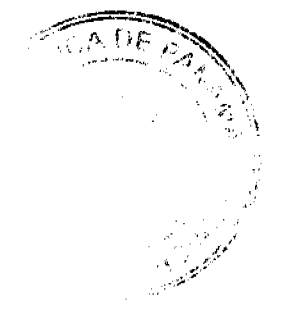

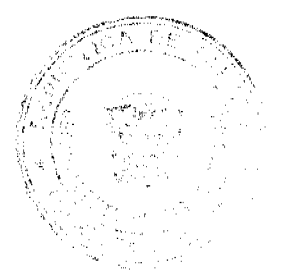

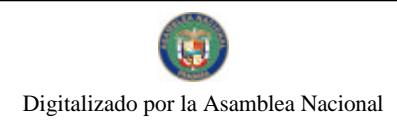

Gaceta Oficial Digital, miércoles 10 de febrero de 2010

RESUELTO AUPSA - DINAN - 129 - 2009

(De 09 de Diciembre de 2009)

"Por medio del cual se modifica el Requisito Fitosanitario AUPSA-DINAN-037-2007, para la importación de Limones (Citrus limon) frescos, para consumo humano y/o transformación, originarios de Colombia."

El DIRECTOR NACIONAL DE NORMAS PARA LA IMPORTACIÓN DE ALIMENTOS,

en uso de sus facultades legales CONSIDERANDO:

Que el Decreto Ley 11 de 22 de febrero de 2006 crea la Autoridad Panameña de Seguridad de Alimentos, como entidad rectora del Estado para asegurar el cumplimiento y aplicación de las leyes y reglamentos en materia de seguridad de introducción de alimentos al territorio nacional, bajo criterios estrictamente científicos y técnicos.

Que la Autoridad Panameña de Seguridad de Alimentos tiene como objetivo principal el proteger la salud humana, el patrimonio animal y vegetal del país, mediante la aplicación de las medidas sanitarias y fitosanitarias aplicables a la introducción de alimentos al territorio nacional.

Que el artículo 38, numeral 1 del Decreto Ley 11 de 22 de febrero de 2006 dicta que es función de la Dirección Nacional de Normas para la Importación de Alimentos, establecer los requisitos sanitarios y fitosanitarios, que deberán cumplir los alimentos para su introducción al territorio nacional.

Que después de aclarar conceptos técnicos, en relación a las no conformidades identificadas por los auditores técnicos de AUPSA, en su inspección realizada en origen, el ICA-Colombia adquirió el compromiso de adoptar las medidas correctivas correspondientes, a objeto de poder implementar el protocolo suscrito entre ambas partes, lo cual fue ratificado a través de nota del ICA Nº 20092134028 del 20 de noviembre de 2009.

Que mediante Resolución de la Comisión Técnica Institucional CTI - 030 - 2009, se adoptó el "PROTOCOLO FITOSANITARIO PARA LA EXPORTACION A PANAMÁ, DE FRUTAS Y VEGETALES FRESCOS O REFRIGERADOS, ORIGINARIOS DE COLOMBIA, ENTRE LA AUTORIDAD PANAMEÑA DE SEGURIDAD DE ALIMENTOS (AUPSA) Y EL INSTITUTO COLOMBIANO AGROPECUARIO (ICA), ADSCRITO AL MINISTERIO DE AGRICULTURA Y DESARROLLO RURAL DE COLOMBIA", para aplicar las medidas fitosanitarias necesarias a fin de mitigar el riesgo de introducción de Frankliniella occidentalis así como también de otras plagas asociadas a los productos en referencia, que se exportan a la República de Panamá.

Que en virtud del Protocolo Fitosanitario adoptado, se ordena la modificación de los resueltos, en los cuales se establecen los requisitos fitosanitarios para la importación de frutas y vegetales frescos o refrigerados, originarios de Colombia, utilizando como base las medidas fitosanitarias acordadas en el Protocolo Fitosanitario suscrito entre EL INSTITUTO COLOMBIANO AGROPECUARIO (ICA) Y LA AUTORIDAD PANAMEÑA DE SEGURIDAD DE ALIMENTOS (AUPSA).

Que luego de las consideraciones antes expuestas,

### RESUELVE:

Artículo 1: Emitir los Requisitos Fitosanitarios para la Importación de Limones (Citrus limon) frescos, para consumo humano y/o transformación, originarios de Colombia, descrita en la siguiente fracción del Arancel Nacional de Importación:

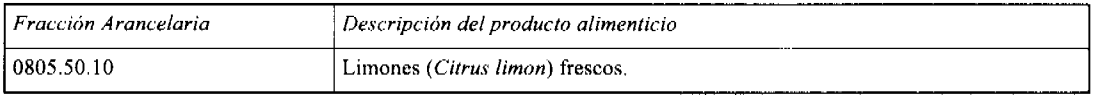

Artículo 2: El importador está obligado a comunicar a la Autoridad Panameña de Seguridad de Alimentos, a través del Formulario de Notificación de Importación, en forma manual o por vía electrónica, en un tiempo mínimo de 48 horas, previa a la llegada del producto al punto de ingreso.

Artículo 3: Los Limones (Citrus limon) frescos, destinados para exportación a Panamá, se someterán a la Resolución del ICA Nº 001806 "Por la cual se dictan disposiciones para el registro y manejo de predios de producción de fruta fresca para exportación", que forma parte del Protocolo Fitosanitario suscrito entre el ICA de Colombia y la AUPSA de Panamá (Ver Anexo Listado Empresas Exportadoras Registradas) y, la partida deberá estar amparada por un certificado fitosanitario expedido por el Instituto Colombiano Agropecuario, en el que se haga constar el cumplimiento de los siguientes requisitos:

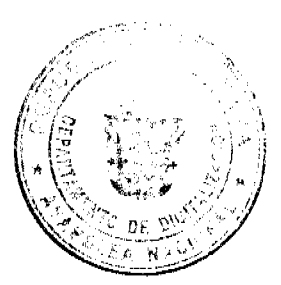

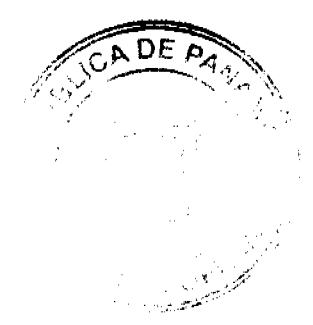

Gaceta Oficial Digital, miércoles 10 de febrero de 2010

## Que:

3.1 Los Limones (Citrus limon) han sido cultivados y embalados en Colombia.

3.2 Los Limones (Citrus limon) proceden de áreas de producción (predios/huertos) adscritas a un sistema de vigilancia fitosanitaria reconocido por el ICA.

3.3 El certificado fitosanitario oficial, debe incluir una declaración adicional, en la cual se certifique que:

3.3.1 La partida esta libre de:

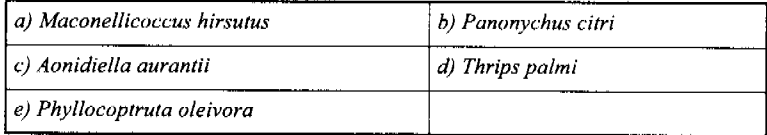

3.3.2 La partida viene libre de insectos vivos de cualquier tipo, así como también de otros contaminantes biológicos, químicos y físicos, incluyendo suelos. Para el caso de las frutas, las mismas deben venir libres de hojas.

Artículo 4: La producción, cosecha y el embalaje de estos alimentos, destinados para el consumo humano, se debe realizar en el marco de las buenas prácticas agrícolas (BPA).

Artículo 5: El empaque utilizado debe ser resistente a la manipulación y estar claramente identificado, con el nombre de la especie vegetal; nombre y código del país de origen; nombre y código de la empresa exportadora; código de lotes; y fecha de embalaje.

Artículo 6: Los materiales utilizados para el embalaje y/o amortiguación no deben contener fibras vegetales u otro material hospedero de plagas.

Artículo 7: Los contenedores, previo al embarque, deben ser inspeccionados y desinfectados internamente.

Artículo 8: Los contenedores deben ser precintados (marchamados, flejados) y sellados, de manera que dichos sellos solo puedan ser retirados por la Autoridad Panameña de Seguridad de Alimentos, a su llegada a Panamá.

Artículo 9: Al momento del arribo del embarque al puerto de ingreso al país, la partida debe estar amparada con la siguiente documentación comprobatoria:

a) Formulario de notificación de importación.

b) Certificado fitosanitario del país de origen del producto.

c) Copia de factura comercial del producto.

d) Pre-declaración de aduanas.

Artículo10: Al ingreso de la partida al país, la Autoridad Panameña de Seguridad de Alimentos procederá a realizar el muestreo para el análisis entomológico, y se reserva el derecho de tomar otras muestras, en ese momento o en cualquier punto de la cadena alimentaria, a objeto de realizar otros análisis: Microbiológico, de micotoxinas, características organolépticas, físico-químicas y residuos tóxicos.

El costo de estos análisis deberá ser sufragado por el interesado.

Artículo11: Estos requisitos fitosanitarios son específicos para la importación de Limones (Citrus limon) frescos, originarios de Colombia, no obstante, no exime del cumplimiento de otras normas nacionales para su comercialización en el territorio nacional.

Artículo 12: Este Resuelto modifica el Resuelto AUPSA-DINAN-037-2007 y, toda disposición que le sea contraria.

Artículo 13: El presente Resuelto empezará a regir 21 días después de promulgado en la Gaceta Oficial.

FUNDAMENTO DE DERECHO: Decreto Ley 11 de 22 de febrero de 2006. Ley 23 de 15 de julio de 1997 Ley Nº 47 de 9 de julio de 1996 Resolución CTI-030-2009

COMUNÍQUESE Y CÚMPLASE.

# HUMBERTO A. BERMÚDEZ R.

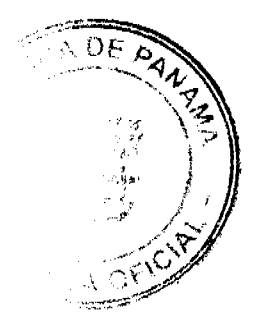

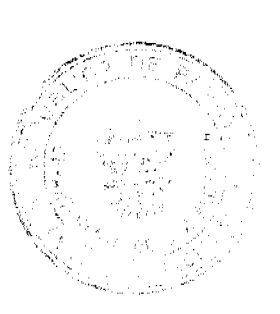

Gaceta Oficial Digital, miércoles 10 de febrero de 2010

 $15$ 

Director Nacional de Normas

Para la Importación de Alimentos

**FILIBERTO FRAGO S.** 

Secretario General

REPÚBLICA DE PANAMÁ

AUTORIDAD PANAMEÑA DE SEGURIDAD DE ALIMENTOS

RESUELTO AUPSA - DINAN -130 - 2009

(De 22 de diciembre de 2009)

"Por medio del cual se modifica el Requisito Fitosanitario AUPSA-DINAN-039-2007, para la importación de Mangos (Mangifera indica) frescos, para consumo humano y/o transformación, originarios de Colombia."

El DIRECTOR NACIONAL DE NORMAS PARA LA IMPORTACIÓN DE ALIMENTOS,

en uso de sus facultades legales CONSIDERANDO:

Que el Decreto Ley 11 de 22 de febrero de 2006 crea la Autoridad Panameña de Seguridad de Alimentos, como entidad rectora del Estado para asegurar el cumplimiento y aplicación de las leyes y reglamentos en materia de seguridad de introducción de alimentos al territorio nacional, bajo criterios estrictamente científicos y técnicos.

Que la Autoridad Panameña de Seguridad de Alimentos tiene como objetivo principal el proteger la salud humana, el patrimonio animal y vegetal del país, mediante la aplicación de las medidas sanitarias y fitosanitarias aplicables a la introducción de alimentos al territorio nacional.

Que el artículo 38, numeral 1 del Decreto Ley 11 de 22 de febrero de 2006 dicta que es función de la Dirección Nacional de Normas para la Importación de Alimentos, establecer los requisitos sanitarios y fitosanitarios, que deberán cumplir los alimentos para su introducción al territorio nacional.

Que después de aclarar conceptos técnicos, en relación a las no conformidades identificadas por los auditores técnicos de AUPSA, en su inspección realizada en origen, el ICA-Colombia adquirió el compromiso de adoptar las medidas correctivas correspondientes, a objeto de poder implementar el protocolo suscrito entre ambas partes, lo cual fue ratificado a través de nota del ICA Nº 20092134028 del 20 de noviembre de 2009.

Que mediante Resolución de la Comisión Técnica Institucional CTI - 030 -2009, se aprobó el "PROTOCOLO FITOSANITARIO PARA LA EXPORTACION A PANAMÁ, DE FRUTAS Y VEGETALES FRESCOS O REFRIGERADOS, ORIGINARIOS DE COLOMBIA, ENTRE LA AUTORIDAD PANAMEÑA DE SEGURIDAD DE ALIMENTOS (AUPSA) Y EL INSTITUTO COLOMBIANO AGROPECUARIO (ICA), ADSCRITO AL MINISTERIO DE AGRICULTURA Y DESARROLLO RURAL DE COLOMBIA", para aplicar las medidas fitosanitarias necesarias a fin de mitigar el riesgo de introducción de Frankliniella occidentalis así como también de otras plagas asociadas a los productos en referencia, que se exportan a la República de Panamá.

Que en virtud del Protocolo Fitosanitario aprobado, se ordena la modificación de los resueltos, en los cuales se establecen los requisitos fitosanitarios para la importación de frutas y vegetales frescos o refrigerados, originarios de Colombia, utilizando como base las medidas fitosanitarias acordadas en el Protocolo Fitosanitario suscrito entre EL INSTITUTO COLOMBIANO AGROPECUARIO (ICA) Y LA AUTORIDAD PANAMEÑA DE SEGURIDAD DE ALIMENTOS  $(AUPSA)$ .

Que luego de las consideraciones antes expuestas,

### **RESUELVE:**

Artículo 1: Emitir los Requisitos Fitosanitarios para la Importación de Mangos (Mangifera indica) frescos, para consumo humano y/o transformación, originarios de Colombia, descrita en la siguiente fracción del Arancel Nacional de Importación:

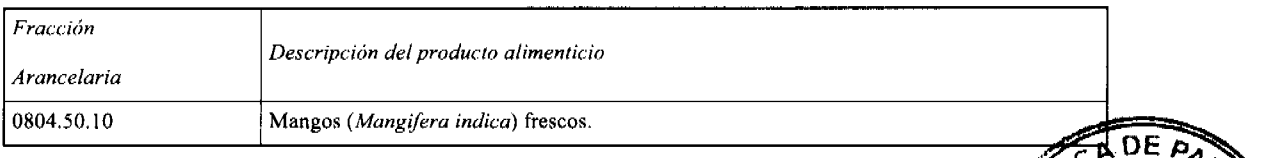

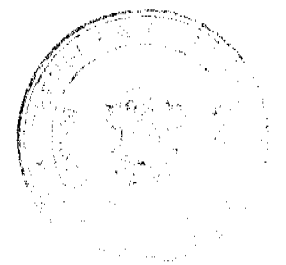

#### Gaceta Oficial Digital, miércoles 10 de febrero de 2010

Artículo 2: El importador está obligado a comunicar a la Autoridad Panameña de Seguridad de Alimentos, a través del Formulario de Notificación de Importación, en forma manual o por vía electrónica, en un tiempo mínimo de 48 horas, previa a la llegada del producto al punto de ingreso.

Artículo 3: Los Mangos (Mangifera indica) frescos, destinados para exportación a Panamá, se someterán a la Resolución del ICA Nº 001806 "Por la cual se dictan disposiciones para el registro y manejo de predios de producción de fruta fresca para exportación", que forma parte del Protocolo Fitosanitario suscrito entre el ICA de Colombia y la AUPSA de Panamá (Ver Anexo Listado Empresas Exportadoras Registradas) y, la partida deberá estar amparada por un certificado fitosanitario expedido por el Instituto Colombiano Agropecuario, en el que se haga constar el cumplimiento de los siguientes requisitos:

Oue:

3.1 Los Mangos (Mangifera indica) han sido cultivados y embalados en Colombia.

3.2 Los Mangos (Mangifera indica) proceden de áreas de producción (predios/huertos) adscritas a un sistema de vigilancia fitosanitaria reconocido por el ICA.

3.3 El certificado fitosanitario oficial, debe incluir una declaración adicional, en la cual se certifique que:

3.3.1 La partida esta libre de:

a) Maconellicoccus hirsutus b) Ceratitis capitata c) Anastrepha sp.

3.3.2 La partida viene libre de insectos vivos de cualquier tipo, así como también de otros contaminantes biológicos, químicos y físicos, incluyendo suelos. Para el caso de las frutas, las mismas deben venir libres de hojas.

Artículo 4: La producción, cosecha y el embalaje de estos alimentos, destinados para el consumo humano, se debe realizar en el marco de las buenas prácticas agrícolas (BPA).

Artículo 5: El empaque utilizado debe ser resistente a la manipulación y estar claramente identificado, con el nombre de la especie vegetal; nombre y código del país de origen; nombre y código de la empresa exportadora; código de lotes; y fecha de embalaie.

Artículo 6: Los materiales utilizados para el embalaje y/o amortiguación no deben contener fibras vegetales u otro material hospedero de plagas.

Artículo 7: Los contenedores, previo al embarque, deben ser inspeccionados y desinfectados internamente.

Artículo 8: Los contenedores deben ser precintados (marchamados, flejados) y sellados, de manera que dichos sellos solo puedan ser retirados por la Autoridad Panameña de Seguridad de Alimentos, a su llegada a Panamá.

Artículo 9: Al momento del arribo del embarque al puerto de ingreso al país, la partida debe estar amparada con la siguiente documentación comprobatoria:

a) Formulario de notificación de importación.

b) Certificado fitosanitario del país de origen del producto.

c) Copia de factura comercial del producto.

d) Pre-declaración de aduanas.

Artículo10: Al ingreso de la partida al país, la Autoridad Panameña de Seguridad de Alimentos procederá a realizar el muestreo para el análisis entomológico, y se reserva el derecho de tomar otras muestras, en ese momento o en cualquier punto de la cadena alimentaria, a objeto de realizar otros análisis: Microbiológico, de micotoxinas, características organolépticas, físico-químicas y residuos tóxicos.

El costo de estos análisis deberá ser sufragado por el interesado.

Artículo11: Estos requisitos fitosanitarios son específicos para la importación de Mangos (Mangifera indica) frescos, originarios de Colombia, no obstante, no exime del cumplimiento de otras normas nacionales para su comercialización en el territorio nacional.

Artículo 12: Este Resuelto modifica el Resuelto AUPSA-DINAN-039-2007 y, toda disposición que le sea contraria,

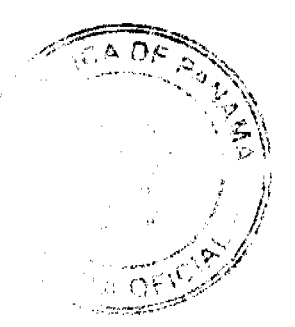

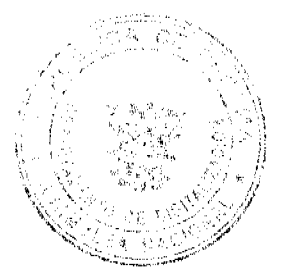

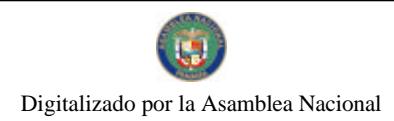

No.26468-A

#### Gaceta Oficial Digital, miércoles 10 de febrero de 2010

Artículo 13: El presente Resuelto empezará a regir 21 días después de promulgado en la Gaceta Oficial.

FUNDAMENTO DE DERECHO: Decreto Ley 11 de 22 de febrero de 2006. Ley 23 de 15 de julio de 1997 Ley Nº 47 de 9 de julio de 1996 Resolución CTI-030 de 27 de noviembre de 2009

COMUNÍQUESE Y CÚMPLASE.

HUMBERTO A. BERMÚDEZ R.

Director Nacional de Normas

Para la Importación de Alimentos

FILIBERTO FRAGO S.

Secretario General

REPÚBLICA DE PANAMÁ

## AUTORIDAD PANAMEÑA DE SEGURIDAD DE ALIMENTOS

RESUELTO AUPSA - DINAN - 131 - 2009

(De 22 de diciembre de 2009)

"Por medio del cual se modifica el Requisito Fitosanitario AUPSA-DINAN-291-2007, para la importación de Melocotones / Duraznos (Prunus persica L.) frescos, para consumo humano y/o transformación, originarios de Colombia."

Incluye: Los Griñones y Nectarinas (Prunus persica var. nucipersica).

EI DIRECTOR NACIONAL DE NORMAS PARA LA IMPORTACIÓN DE ALIMENTOS,

en uso de sus facultades legales CONSIDERANDO:

Que el Decreto Ley 11 de 22 de febrero de 2006 crea la Autoridad Panameña de Seguridad de Alimentos, como entidad rectora del Estado para asegurar el cumplimiento y aplicación de las leyes y reglamentos en materia de seguridad de introducción de alimentos al territorio nacional, bajo criterios estrictamente científicos y técnicos.

Que la Autoridad Panameña de Seguridad de Alimentos tiene como objetivo principal el proteger la salud humana, el patrimonio animal y vegetal del país, mediante la aplicación de las medidas sanitarias y fitosanitarias aplicables a la introducción de alimentos al territorio nacional.

Que el artículo 38, numeral 1 del Decreto Ley 11 de 22 de febrero de 2006 dicta que es función de la Dirección Nacional de Normas para la Importación de Alimentos, establecer los requisitos sanitarios y fitosanitarios, que deberán cumplir los alimentos para su introducción al territorio nacional.

Que después de aclarar conceptos técnicos, en relación a las no conformidades identificadas por los auditores técnicos de AUPSA, en su inspección realizada en origen, el ICA-Colombia adquirió el compromiso de adoptar las medidas correctivas correspondientes, a objeto de poder implementar el protocolo suscrito entre ambas partes, lo cual fue ratificado a través de nota del ICA Nº 20092134028 del 20 de noviembre de 2009.

Que mediante Resolución de la Comisión Técnica Institucional CTI - 030 -2009, se aprobó el "PROTOCOLO FITOSANITARIO PARA LA EXPORTACION A PANAMÁ, DE FRUTAS Y VEGETALES FRESCOS O REFRIGERADOS, ORIGINARIOS DE COLOMBIA, ENTRE LA AUTORIDAD PANAMEÑA DE SEGURIDAD DE ALIMENTOS (AUPSA) Y EL INSTITUTO COLOMBIANO AGROPECUARIO (ICA), ADSCRITO AL MINISTERIO DE AGRICULTURA Y DESARROLLO RURAL DE COLOMBIA", para aplicar las medidas fitosanitarias necesarias a fin de mitigar el riesgo de introducción de Frankliniella occidentalis así como también de otras plagas asociadas a los productos en referencia, que se exportan a la República de Panamá.

Que en virtud del Protocolo Fitosanitario aprobado, se ordena la modificación de los resueltos, en los cuales se establecen los requisitos fitosanitarios para la importación de frutas y vegetales frescos o refrigerados, originarios de Colombia, utilizando como base las medidas fitosanitarias acordadas en el Protocolo Fitosanitario suscrito entre EL INSTITUTO COLOMBIANO AGROPECUARIO (ICA) Y LA AUTORIDAD PANAMEÑA DE SEGURIDAD DE ALIMENTOS (AUPSA).

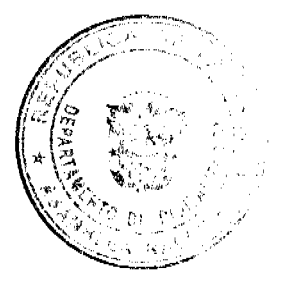

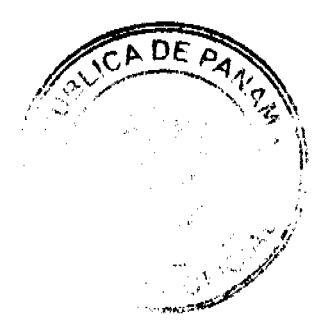

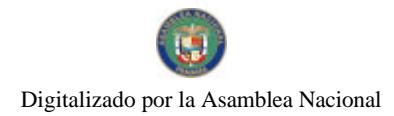

Gaceta Oficial Digital, miércoles 10 de febrero de 2010

Que luego de las consideraciones antes expuestas,

RESUELVE:

Artículo 1: Emitir los Requisitos Fitosanitarios para la Importación de Melocotones / Duraznos (Prunus persica L.) frescos, para consumo humano y/o transformación, originarios de Colombia, descrita en la siguiente fracción del Arancel Nacional de Importación:

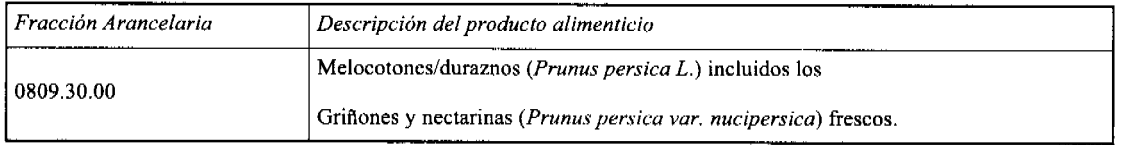

Artículo 2: El importador está obligado a comunicar a la Autoridad Panameña de Seguridad de Alimentos, a través del Formulario de Notificación de Importación, en forma manual o por vía electrónica, en un tiempo mínimo de 48 horas, previa a la llegada del producto al punto de ingreso.

Artículo 3: Los Melocotones / Duraznos (Prunus persica L.) frescos, destinados para exportación a Panamá, se someterán a la Resolución del ICA Nº 001806 "Por la cual se dictan disposiciones para el registro y manejo de predios de producción de fruta fresca para exportación ", que forma parte del Protocolo Fitosanitario suscrito entre el ICA de Colombia y la AUPSA de Panamá (Ver Anexo Listado Empresas Exportadoras Registradas) y, la partida deberá estar amparada por un certificado fitosanitario expedido por el Instituto Colombiano Agropecuario, en el que se haga constar el cumplimiento de los siguientes requisitos:

Oue:

3.1 Los Melocotones / Duraznos (Prunus persica L.) han sido cultivados y embalados en Colombia.

3.2 Los Melocotones / Duraznos (Prunus persica L.) proceden de áreas de producción (predios/huertos) adscritas a un sistema de vigilancia fitosanitaria reconocido por el ICA.

3.3 El certificado fitosanitario oficial, debe incluir una declaración adicional, en la cual se certifique que:

3.3.1 La partida esta libre de:

a) Maconellicoccus hirsutus b) Cydia pomonella

3.3.2 La partida viene libre de insectos vivos de cualquier tipo, así como también de otros contaminantes biológicos, químicos y físicos, incluyendo suelos. Para el caso de las frutas, las mismas deben venir libres de hojas.

Artículo 4: La producción, cosecha y el embalaje de estos alimentos, destinados para el consumo humano, se debe realizar en el marco de las buenas prácticas agrícolas (BPA).

Artículo 5: El empaque utilizado debe ser resistente a la manipulación y estar claramente identificado, con el nombre de la especie vegetal; nombre y código del país de origen; nombre y código de la empresa exportadora; código de lotes; y fecha de embalaje.

Artículo 6: Los materiales utilizados para el embalaje y/o amortiguación no deben contener fibras vegetales u otro material hospedero de plagas.

Artículo 7: Los contenedores, previo al embarque, deben ser inspeccionados y desinfectados internamente.

Artículo 8: Los contenedores deben ser precintados (marchamados, flejados) y sellados, de manera que dichos sellos solo puedan ser retirados por la Autoridad Panameña de Seguridad de Alimentos, a su llegada a Panamá.

Artículo 9: Al momento del arribo del embarque al puerto de ingreso al país, la partida debe estar amparada con la siguiente documentación comprobatoria:

- a) Formulario de notificación de importación.
- b) Certificado fitosanitario del país de origen del producto.
- c) Copia de factura comercial del producto.
- d) Pre-declaración de aduanas.

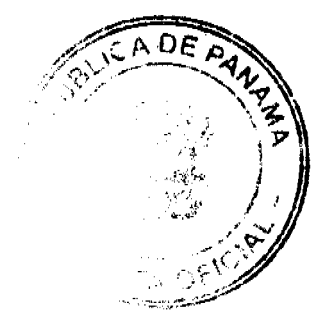

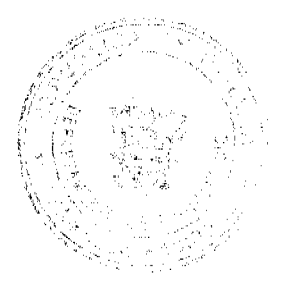

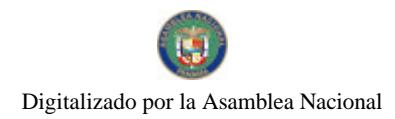

#### Gaçeta Oficial Digital, miércoles 10 de febrero de 2010

Artículo 10: Al ingreso de la partida al país, la Autoridad Panameña de Seguridad de Alimentos procederá a realizar el muestreo para el análisis entomológico, y se reserva el derecho de tomar otras muestras, en ese momento o en cualquier punto de la cadena alimentaria, a objeto de realizar otros análisis: Microbiológico, de micotoxinas, características organolépticas, físico-químicas y residuos tóxicos.

El costo de estos análisis deberá ser sufragado por el interesado.

Artículo11: Estos requisitos fitosanitarios son específicos para la importación de Melocotones / Duraznos (Prunus persica L.) frescos, originarios de Colombia, no obstante, no exime del cumplimiento de otras normas nacionales para su comercialización en el territorio nacional.

Artículo 12: Este Resuelto modifica el Resuelto AUPSA-DINAN-291-2007 y, toda disposición que le sea contraria.

Artículo 13: El presente Resuelto empezará a regir 21 días después de promulgado en la Gaceta Oficial.

FUNDAMENTO DE DERECHO: Decreto Ley 11 de 22 de febrero de 2006. Ley 23 de 15 de julio de 1997 Ley Nº 47 de 9 de julio de 1996 Resolución CTI-030-2009

COMUNÍQUESE Y CÚMPLASE.

HUMBERTO A. BERMÚDEZ R.

Director Nacional de Normas

Para la Importación de Alimentos

FILIBERTO FRAGO S.

Secretario General

REPÚBLICA DE PANAMÁ

AUTORIDAD PANAMEÑA DE SEGURIDAD DE ALIMENTOS

RESUELTO AUPSA-DINAN-132 - 2009

(De 22 de diciembre de 2009)

"Por medio del cual se modifica el Requisito Fitosanitario AUPSA-DINAN-040-2007, para la importación de Naranjillas / Lulo (Solanum quitoense) frescas, para consumo humano y/o transformación, originaras de Colombia."

EI DIRECTOR NACIONAL DE NORMAS PARA LA IMPORTACIÓN DE ALIMENTOS,

en uso de sus facultades legales CONSIDERANDO:

Que el Decreto Lev 11 de 22 de febrero de 2006 crea la Autoridad Panameña de Seguridad de Alimentos, como entidad rectora del Estado para asegurar el cumplimiento y aplicación de las leyes y reglamentos en materia de seguridad de introducción de alimentos al territorio nacional, bajo criterios estrictamente científicos y técnicos.

Que la Autoridad Panameña de Seguridad de Alimentos tiene como objetivo principal el proteger la salud humana, el patrimonio animal y vegetal del país, mediante la aplicación de las medidas sanitarias y fitosanitarias aplicables a la introducción de alimentos al territorio nacional.

Que el artículo 38, numeral 1 del Decreto Ley 11 de 22 de febrero de 2006 dicta que es función de la Dirección Nacional de Normas para la Importación de Alimentos, establecer los requisitos sanitarios y fitosanitarios, que deberán cumplir los alimentos para su introducción al territorio nacional.

Que después de aclarar conceptos técnicos, en relación a las no conformidades identificadas por los auditores técnicos de AUPSA, en su inspección realizada en origen, el ICA-Colombia adquirió el compromiso de adoptar las medidas correctivas correspondientes, a objeto de poder implementar el protocolo suscrito entre ambas partes, lo cual fue ratificado a través de nota del ICA Nº 20092134028 del 20 de noviembre de 2009.

Que mediante Resolución de la Comisión Técnica Institucional CTI - 030 -09, se aprobó el "PROTOCOLO FITOSANITARIO PARA LA EXPORTACION A PANAMÁ, DE FRUTAS Y VEGETALES FRESCOS O REFRIGERADOS, ORIGINARIOS DE COLOMBIA, ENTRE LA AUTORIDAD PANAMEÑA DE SEGURIDAD DE ALIMENTOS (AUPSA) Y EL INSTITUTO COLOMBIANO AGROPECUARIO (ICA), ADSCRITO AL MINISTERIO DE AGRICULTURA Y DESARROLLO RURAL DE COLOMBIA", para aplicar las medidas fitosanitarias necesarias a fin de mitigar el riesgo de introducción de Frankliniella occidentalis así como también de otras plagas asociadas a los

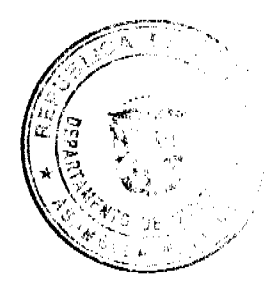

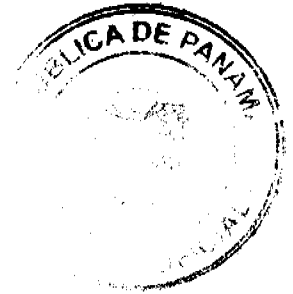

Gaceta Oficial Digital, miércoles 10 de febrero de 2010

productos en referencia, que se exportan a la República de Panamá.

Que en virtud del Protocolo Fitosanitario adoptado, se ordena la modificación de los resueltos, en los cuales se establecen los requisitos fitosanitarios para la importación de frutas y vegetales frescos o refrigerados, originarios de Colombia, utilizando como base las medidas fitosanitarias acordadas en el Protocolo Fitosanitario suscrito entre EL INSTITUTO COLOMBIANO AGROPECUARIO (ICA) Y LA AUTORIDAD PANAMEÑA DE SEGURIDAD DE ALIMENTOS (AUPSA).

Que luego de las consideraciones antes expuestas.

### **RESUELVE:**

Artículo 1: Emitir los Requisitos Fitosanitarios para la Importación de Naranjillas / Lulo (Solanum quitoense) frescas, para consumo humano y/o transformación, originarias de Colombia, descrita en la siguiente fracción del Arancel Nacional de Importación:

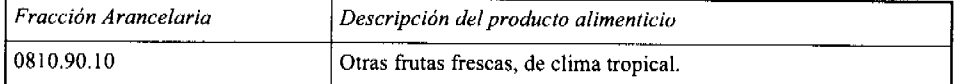

Artículo 2: El importador está obligado a comunicar a la Autoridad Panameña de Seguridad de Alimentos, a través del Formulario de Notificación de Importación, en forma manual o por vía electrónica, en un tiempo mínimo de 48 horas, previa a la llegada del producto al punto de ingreso.

Artículo 3: Las Naranjillas / Lulo (Solanum quitoense) frescas, destinados para exportación a Panamá, se someterán a la Resolución del ICA Nº 001806 "Por la cual se dictan disposiciones para el registro y manejo de predios de producción de fruta fresca para exportación ", que forma parte del Protocolo Fitosanitario suscrito entre el ICA de Colombia y la AUPSA de Panamá (Ver Anexo Listado Empresas Exportadoras Registradas) y, la partida deberá estar amparada por un certificado fitosanitario expedido por el Instituto Colombiano Agropecuario, en el que se haga constar el cumplimiento de los siguientes requisitos:

## Que:

3.1 Las Naranjillas / Lulo (Solanum quitoense) han sido cultivados y embalados en Colombia.

3.2 Las Naranjillas / Lulo (Solanum quitoense) proceden de áreas de producción (predios/huertos) adscritas a un sistema de vigilancia fitosanitaria reconocido por el ICA.

3.3 El certificado fitosanitario oficial, debe incluir una declaración adicional, en la cual se certifique que:

3.3.1 La partida esta libre de:

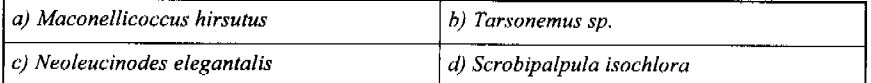

3.3.2 La partida viene libre de insectos vivos de cualquier tipo, así como también de otros contaminantes biológicos, químicos y físicos, incluyendo suelos. Para el caso de las frutas, las mismas deben venir libres de hojas.

Artículo 4: La producción, cosecha y el embalaje de estos alimentos, destinados para el consumo humano, se debe realizar en el marco de las buenas prácticas agrícolas (BPA).

Artículo 5: El empaque utilizado debe ser resistente a la manipulación y estar claramente identificado, con el nombre de la cspecie vegetal; nombre y código del país de origen; nombre y código de la empresa exportadora; código de lotes; y fecha de embalaje.

Artículo 6: Los materiales utilizados para el embalaje y/o amortiguación no deben contener fibras vegetales u otro material hospedero de plagas.

Artículo 7: Los contenedores, previo al embarque, deben ser inspeccionados y desinfectados internamente.

Artículo 8: Los contenedores deben ser precintados (marchamados, flejados) y sellados, de manera que dichos sellos solo puedan ser retirados por la Autoridad Panameña de Seguridad de Alimentos, a su llegada a Panamá.

Artículo 9: Al momento del arribo del embarque al puerto de ingreso al país, la partida debe estar amparada con la siguiente documentación comprobatoria:

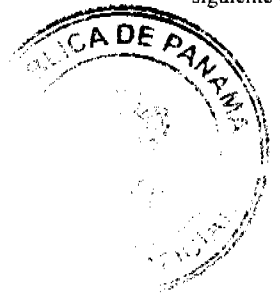

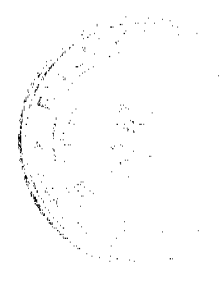

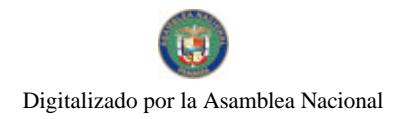

Gaceta Oficial Digital, miércoles 10 de febrero de 2010

a) Formulario de notificación de importación.

b) Certificado fitosanitario del país de origen del producto.

c) Copia de factura comercial del producto.

d) Pre-declaración de aduanas.

Artículo10: Al ingreso de la partida al país, la Autoridad Panameña de Seguridad de Alimentos procederá a realizar el muestreo para el análisis entomológico, y se reserva el derecho de tomar otras muestras, en ese momento o en cualquier punto de la cadena alimentaria, a objeto de realizar otros análisis: Microbiológico, de micotoxinas, características organolépticas, físico-químicas y residuos tóxicos.

El costo de estos análisis deberá ser sufragado por el interesado.

Artículo11: Estos requisitos fitosanitarios son específicos para la importación de Naranjillas / Lulo (Solanum quitoense) frescas, originarias de Colombia, no obstante, no exime del cumplimiento de otras normas nacionales para su comercialización en el territorio nacional.

Artículo 12: Este Resuelto modifica el Resuelto AUPSA-DINAN-040-2007 y, toda disposición que le sea contraria.

Artículo 13: El presente Resuelto empezará a regir 21 días después de promulgado en la Gaceta Oficial.

FUNDAMENTO DE DERECHO: Decreto Ley 11 de 22 de febrero de 2006. Ley 23 de 15 de julio de 1997 Ley Nº 47 de 9 de julio de 1996 Resolución CTI-030 de 27 de noviembre de 2009.

COMUNIQUESE Y CÚMPLASE.

HUMBERTO A. BERMÚDEZ R.

Director Nacional de Normas

Para la Importación de Alimentos

**FILIBERTO FRAGO S.** 

Secretario General

REPÚBLICA DE PANAMÁ

AUTORIDAD PANAMEÑA DE SEGURIDAD DE ALIMENTOS

RESUELTO AUPSA - DINAN - 133 -2009

(De 22 de diciembre de 2009)

"Por medio del cual se modifica el Requisito Fitosanitario AUPSA-DINAN-043-2007, para la importación de Pitahayas (Hylocereus undatus) frescas, para consumo humano y/o transformación, originaras de Colombia."

EI DIRECTOR NACIONAL DE NORMAS PARA LA IMPORTACIÓN DE ALIMENTOS,

en uso de sus facultades legales CONSIDERANDO:

Que el Decreto Ley 11 de 22 de febrero de 2006 crea la Autoridad Panameña de Seguridad de Alimentos, como entidad rectora del Estado para asegurar el cumplimiento y aplicación de las leyes y reglamentos en materia de seguridad de introducción de alimentos al territorio nacional, bajo criterios estrictamente científicos y técnicos.

Que la Autoridad Panameña de Seguridad de Alimentos tiene como objetivo principal el proteger la salud humana, el patrimonio animal y vegetal del país, mediante la aplicación de las medidas sanitarias y fitosanitarias aplicables a la introducción de alimentos al territorio nacional.

Que el artículo 38, numeral 1 del Decreto Ley 11 de 22 de febrero de 2006 dicta que es función de la Dirección Nacional de Normas para la Importación de Alimentos, establecer los requisitos sanitarios y fitosanitarios, que deberán cumplir los alimentos para su introducción al territorio nacional.

Que después de aclarar conceptos técnicos, en relación a las no conformidades identificadas por los auditores técnicos de AUPSA, en su inspección realizada en origen, el ICA-Colombia adquirió el compromiso de adoptar las medidas correctivas correspondientes, a objeto de poder implementar el protocolo suscrito entre ambas partes, lo cual fue

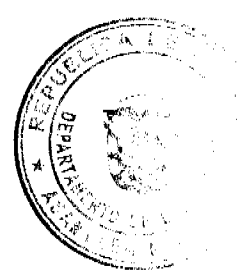

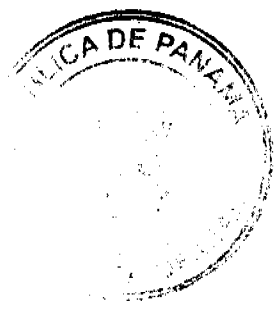

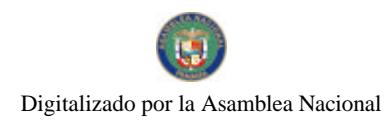

#### Gaçeta Oficial Digital, miércoles 10 de febrero de 2010

ratificado a través de nota del ICA Nº 20092134028 del 20 de noviembre de 2009.

Que mediante Resolución de la Comisión Técnica Institucional CTI - 030 -09, se aprobó el "PROTOCOLO FITOSANITARIO PARA LA EXPORTACION A PANAMÁ, DE FRUTAS Y VEGETALES FRESCOS O REFRIGERADOS, ORIGINARIOS DE COLOMBIA, ENTRE LA AUTORIDAD PANAMEÑA DE SEGURIDAD DE ALIMENTOS (AUPSA) Y EL INSTITUTO COLOMBIANO AGROPECUARIO (ICA), ADSCRITO AL MINISTERIO DE AGRICULTURA Y DESARROLLO RURAL DE COLOMBIA", para aplicar las medidas fitosanitarias necesarias a fin de mitigar el riesgo de introducción de Frankliniella occidentalis así como también de otras plagas asociadas a los productos en referencia, que se exportan a la República de Panamá.

Que en virtud del Protocolo Fitosanitario aprobado, se ordena la modificación de los resueltos, en los cuales se establecen los requisitos fitosanitarios para la importación de frutas y vegetales frescos o refrigerados, originarios de Colombia, utilizando como base las medidas fitosanitarias acordadas en el Protocolo Fitosanitario suscrito entre EL INSTITUTO COLOMBIANO AGROPECUARIO (ICA) Y LA AUTORIDAD PANAMEÑA DE SEGURIDAD DE ALIMENTOS (AUPSA).

Que luego de las consideraciones antes expuestas,

### RESUEL VE

Artículo 1: Emitir los Requisitos Fitosanitarios para la Importación de Pitahayas (Hylocereus undatus) frescas, para consumo humano y/o transformación, originarias de Colombia, descrita en la siguiente fracción del Arancel Nacional de Importación:

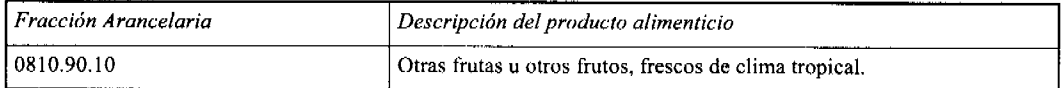

Artículo 2: El importador está obligado a comunicar a la Autoridad Panameña de Seguridad de Alimentos, a través del Formulario de Notificación de Importación, en forma manual o por vía electrónica, en un tiempo mínimo de 48 horas, previa a la llegada del producto al punto de ingreso.

Artículo 3: Las Pitahayas (Hylocereus undatus) frescas, destinados para exportación a Panamá, se someterán a la Resolución del ICA Nº 001806 "Por la cual se dictan disposiciones para el registro y manejo de predios de producción de fruta fresca para exportación", que forma parte del Protocolo Fitosanitario suscrito entre el ICA de Colombia y la AUPSA de Panamá (Ver Anexo Listado Empresas Exportadoras Registradas) y, la partida deberá estar amparada por un certificado fitosanitario expedido por el Instituto Colombiano Agropecuario, en el que se haga constar el cumplimiento de los siguientes requisitos:

Oue:

3.1 Las Pitahayas (Hylocereus undatus) han sido cultivados y embalados en Colombia.

3.2 Las Pitahayas (Hylocereus undatus) proceden de áreas de producción (predios/huertos) adscritas a un sistema de vigilancia fitosanitaria reconocido por el ICA.

3.3 El certificado fitosanitario oficial, debe incluir una declaración adicional, en la cual se certifique que:

3.3.1 La partida esta libre de:

a) Maconellicoccus hirsutus b) Frankliniella schultzei c) Dasiops spp.

3.3.2 La partida viene libre de insectos vivos de cualquier tipo, así como también de otros contaminantes biológicos, químicos y físicos, incluyendo suelos. Para el caso de las frutas, las mismas deben venir libres de hojas.

Artículo 4: La producción, cosecha y el embalaje de estos alimentos, destinados para el consumo humano, se debe realizar en el marco de las buenas prácticas agrícolas (BPA).

Artículo 5: El empaque utilizado debe ser resistente a la manipulación y estar claramente identificado, con el nombre de la especie vegetal; nombre y código del país de origen; nombre y código de la empresa exportadora; código de lotes; y fecha de embalaie.

Artículo 6: Los materiales utilizados para el embalaje y/o amortiguación no deben contener fibras vegetales u otro material hospedero de plagas.

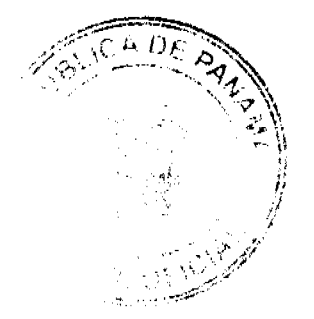

 $\overline{22}$ 

#### Gaceta Oficial Digital, miércoles 10 de febrero de 2010

Artículo 7: Los contenedores, previo al embarque, deben ser inspeccionados y desinfectados internamente.

Artículo 8<sup>.</sup> Los contenedores deben ser precintados (marchamados, flejados) y sellados, de manera que dichos sellos solo puedan ser retirados por la Autoridad Panameña de Seguridad de Alimentos, a su llegada a Panamá.

Artículo 9: Al momento del arribo del embarque al puerto de ingreso al país, la partida debe estar amparada con la siguiente documentación comprobatoria:

a) Formulario de notificación de importación.

b) Certificado fitosanitario del país de origen del producto.

c) Copia de factura comercial del producto.

d) Pre-declaración de aduanas.

Artículo10: Al ingreso de la partida al país, la Autoridad Panameña de Seguridad de Alimentos procederá a realizar el muestreo para el análisis entomológico, y se reserva el derecho de tomar otras muestras, en ese momento o en cualquier punto de la cadena alimentaria, a objeto de realizar otros análisis: Microbiológico, de micotoxinas, características organolépticas, físico-químicas y residuos tóxicos.

El costo de estos análisis deberá ser sufragado por el interesado.

Artículo I 1: Estos requisitos fitosanitarios son específicos para la importación de Pitahayas (Hylocereus undatus) frescas, originarias de Colombia, no obstante, no exime del cumplimiento de otras normas nacionales para su comercialización en el territorio nacional.

Artículo 12: Este Resuelto modifica el Resuelto AUPSA-DINAN-043-2007 y, toda disposición que le sea contraria.

Artículo 13: El presente Resuelto empezará a regir 21 días después de promulgado en la Gaceta Oficial.

FUNDAMENTO DE DERECHO: Decreto Ley 11 de 22 de febrero de 2006 Ley 23 de 15 de julio de 1997 Ley Nº 47 de 9 de julio de 1996 Resolución CTI-030 de 27 noviembre 2009

COMUNÍQUESE Y CÚMPLASE.

HUMBERTO A. BERMÚDEZ R.

Director Nacional de Normas

Para la Importación de Alimentos

FILIBERTO FRAGO S.

Secretario General

REPÚBLICA DE PANAMÁ

## AUTORIDAD PANAMEÑA DE SEGURIDAD DE ALIMENTOS

RESUELTO AUPSA - DINAN -134 -2009

(De 22 de diciembre de 2009)

"Por medio del cual se modifica el Requisito Fitosanitario AUPSA-DINAN-044-2007, para la importación de Tomate de árbol / Tamarillos (Cyphomandra betacea) frescos, para consumo humano y/o transformación, originarios de Colombia."

El DIRECTOR NACIONAL DE NORMAS PARA LA IMPORTACIÓN DE ALIMENTOS,

en uso de sus facultades legales CONSIDERANDO:

Que el Decreto Ley 11 de 22 de febrero de 2006 crea la Autoridad Panameña de Seguridad de Alimentos, como entidad rectora del Estado para asegurar el cumplimiento y aplicación de las leyes y reglamentos en materia de seguridad de introducción de alimentos al territorio nacional, bajo criterios estrictamente científicos y técnicos.

Que la Autoridad Panameña de Seguridad de Alimentos tiene como objetivo principal el proteger la salud humana, el patrimonio animal y vegetal del país, mediante la aplicación de las medidas sanitarias y fitosanitarias aplicables a la introducción de alimentos al territorio nacional.

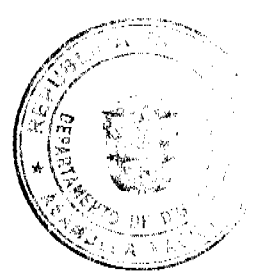

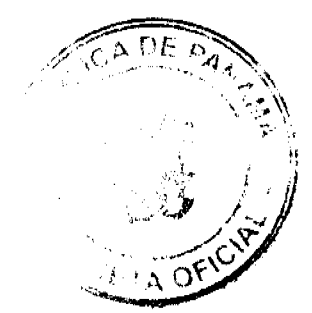

#### Gaceta Oficial Digital miércoles 10 de febrero de 2010

Que el artículo 38, numeral 1 del Decreto Ley 11 de 22 de febrero de 2006 dicta que es función de la Dirección Nacional de Normas para la Importación de Alimentos, establecer los requisitos sanitarios y fitosanitarios, que deberán cumplir los alimentos para su introducción al territorio nacional.

Que después de aclarar conceptos técnicos, en relación a las no conformidades identificadas por los auditores técnicos de AUPSA, en su inspección realizada en origen, el ICA-Colombia adquirió el compromiso de adoptar las medidas correctivas correspondientes, a objeto de poder implementar el protocolo suscrito entre ambas partes, lo cual fue ratificado a través de nota del ICA Nº 20092134028 del 20 de noviembre de 2009.

Que mediante Resolución de la Comisión Técnica Institucional CTI - 030 -2009, se adoptó el "PROTOCOLO FITOSANITARIO PARA LA EXPORTACION A PANAMÁ, DE FRUTAS Y VEGETALES FRESCOS O REFRIGERADOS, ORIGINARIOS DE COLOMBIA, ENTRE LA AUTORIDAD PANAMEÑA DE SEGURIDAD DE ALIMENTOS (AUPSA) Y EL INSTITUTO COLOMBIANO AGROPECUARIO (ICA), ADSCRITO AL MINISTERIO DE AGRICULTURA Y DESARROLLO RURAL DE COLOMBIA", para aplicar las medidas fitosanitarias necesarias a fin de mitigar el riesgo de introducción de Frankliniella occidentalis así como también de otras plagas asociadas a los productos en referencia, que se exportan a la República de Panamá.

Que en virtud del Protocolo Fitosanitario aprobado, se ordena la modificación de los resueltos, en los cuales se establecen los requisitos fitosanitarios para la importación de frutas y vegetales frescos o refrigerados, originarios de Colombia, utilizando como base las medidas fitosanitarias acordadas en el Protocolo Fitosanitario suscrito entre EL INSTITUTO COLOMBIANO AGROPECUARIO (ICA) Y LA AUTORIDAD PANAMEÑA DE SEGURIDAD DE ALIMENTOS (AUPSA).

Que luego de las consideraciones antes expuestas,

### **RESUELVE:**

Artículo 1: Emitir los Requisitos Fitosanitarios para la Importación de Tomate de árbol / Tamarillos (Cyphomandra betacea) frescos, para consumo humano y/o transformación, originarios de Colombia, descrita en la siguiente fracción del Arancel Nacional de Importación:

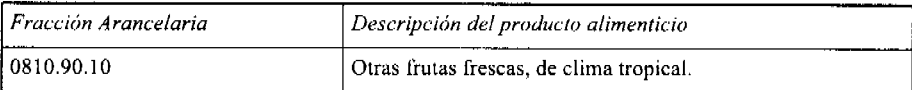

Artículo 2: El importador está obligado a comunicar a la Autoridad Panameña de Seguridad de Alimentos, a través del Formulario de Notificación de Importación, en forma manual o por vía electrónica, en un tiempo mínimo de 48 horas, previa a la llegada del producto al punto de ingreso.

Artículo 3: Los Tomate de árbol / Tamarillos (Cyphomandra betacea) frescos, destinados para exportación a Panamá, se someterán a la Resolución del ICA Nº 001806 "Por la cual se dictan disposiciones para el registro y manejo de predios de producción de fruta fresca para exportación", que forma parte del Protocolo Fitosanitario suscrito entre el ICA de Colombia y la AUPSA de Panamá (Ver Anexo Listado Empresas Exportadoras Registradas) y, la partida deberá estar amparada por un certificado fitosanitario expedido por el Instituto Colombiano Agropecuario, en el que se haga constar el cumplimiento de los siguientes requisitos:

### Oue:

3.1 Los Tomate de árbol / Tamarillos (Cyphomandra betacea) han sido cultivados y embalados en Colombia.

3.2 Los Tomate de árbol / Tamarillos (Cyphomandra betacea) proceden de áreas de producción (predios/huertos) adscritas a un sistema de vigilancia fitosanitaria reconocido por el ICA.

3.3 El certificado fitosanitario oficial, debe incluir una declaración adicional, en la cual se certifique que:

3.3.1 La partida esta libre de:

a) Maconellicoccus hirsutus b) Ceratitis capitata c) Anastrepha sp.

3.3.2 La partida viene libre de insectos vivos de cualquier tipo, así como también de otros contaminantes biológicos, químicos y físicos, incluyendo suelos. Para el caso de las frutas, las mismas deben venir libres de hojas.

Artículo 4: La producción, cosecha y el embalaje de estos alimentos, destinados para el consumo humano, se debe realizar en el marco de las buenas prácticas agrícolas (BPA).

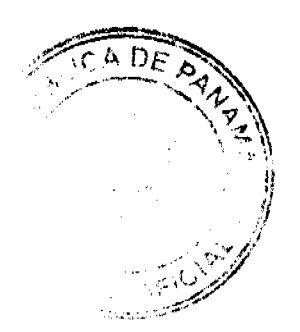

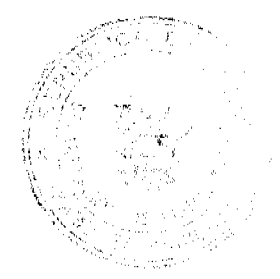

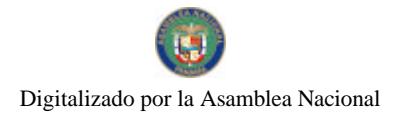

#### Gaceta Oficial Digital, miércoles 10 de febrero de 2010

Artículo 5: El empaque utilizado debe ser resistente a la manipulación y estar claramente identificado, con el nombre de la especie vegetal; nombre y código del país de origen; nombre y código de la empresa exportadora; código de lotes; y fecha de embalaie.

Artículo 6: Los materiales utilizados para el embalaje y/o amortiguación no deben contener fibras vegetales u otro material hospedero de plagas.

Artículo 7: Los contenedores, previo al embarque, deben ser inspeccionados y desinfectados internamente.

Artículo 8: Los contenedores deben ser precintados (marchamados, flejados) y sellados, de manera que dichos sellos solo puedan ser retirados por la Autoridad Panameña de Seguridad de Alimentos, a su llegada a Panamá.

Artículo 9: Al momento del arribo del embarque al puerto de ingreso al país, la partida debe estar amparada con la siguiente documentación comprobatoria:

a) Formulario de notificación de importación.

b) Certificado fitosanitario del país de origen del producto.

c) Copia de factura comercial del producto.

d) Pre-declaración de aduanas.

Artículo10: Al ingreso de la partida al país, la Autoridad Panameña de Seguridad de Alimentos procederá a realizar el muestreo para el análisis entomológico, y se reserva el derecho de tomar otras muestras, en ese momento o en cualquier punto de la cadena alimentaria, a objeto de realizar otros análisis: Microbiológico, de micotoxinas, características organolépticas, físico-químicas y residuos tóxicos.

El costo de estos análisis deberá ser sufragado por el interesado.

Artículo11: Estos requisitos fitosanitarios son específicos para la importación de Tomate de árbol / Tamarillos (Cyphomandra betacea) frescos, originarios de Colombia, no obstante, no exime del cumplimiento de otras normas nacionales para su comercialización en el territorio nacional.

Artículo 12: Este Resuelto modifica el Resuelto AUPSA-DINAN-044-2007 y, toda disposición que le sea contraria.

Artículo 13: El presente Resuelto empezará a regir 21 días después de promulgado en la Gaceta Oficial.

FUNDAMENTO DE DERECHO: Decreto Ley 11 de 22 de febrero de 2006. Ley 23 dc 15 de julio de 1997 Ley Nº 47 de 9 de julio de 1996 Resolución CTI-030 de 27 de noviembre de 2009.

COMUNÍQUESE Y CÚMPLASE.

HUMBERTO A. BERMÚDEZ R.

Director Nacional de Normas

Para la Importación de Alimentos

FILIBERTO FRAGO S.

Secretario General

REPÚBLICA DE PANAMÁ

AUTORIDAD PANAMEÑA DE SEGURIDAD DE ALIMENTOS

RESUELTO AUPSA - DINAN-135 -2009

(De 22 de diciembre de 2009)

"Por medio del cual se modifica el Requisito Fitosanitario AUPSA-DINAN-045-2007, para la importación de Tomates (Lycopersicon esculentum) frescos o refrigerados, para consumo humano y/o transformación, originarios de Colombia."

El DIRECTOR NACIONAL DE NORMAS PARA LA IMPORTACIÓN DE ALIMENTOS,

en uso de sus facultades legales CONSIDERANDO:

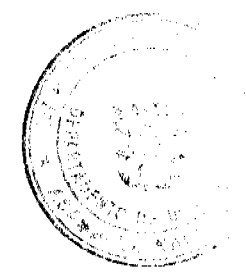

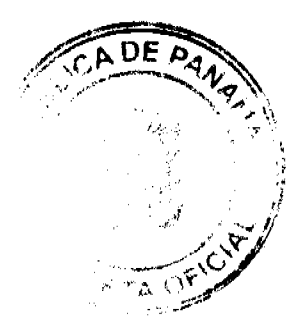

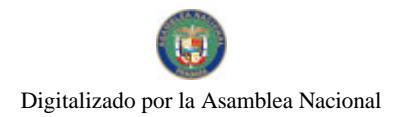

#### Gaceta Oficial Digital, miércoles 10 de febrero de 2010

Que el Decreto Ley 11 de 22 de febrero de 2006 crea la Autoridad Panameña de Seguridad de Alimentos, como entidad rectora del Estado para asegurar el cumplimiento y aplicación de las leyes y reglamentos en materia de seguridad de introducción de alimentos al territorio nacional, bajo criterios estrictamente científicos y técnicos.

Que la Autoridad Panameña de Seguridad de Alimentos tiene como objetivo principal el proteger la salud humana, el patrimonio animal y vegetal del país, mediante la aplicación de las medidas sanitarias y fitosanitarias aplicables a la introducción de alimentos al territorio nacional.

Que el artículo 38, numeral 1 del Decreto Ley 11 de 22 de febrero de 2006 dicta que es función de la Dirección Nacional de Normas para la Importación de Alimentos, establecer los requisitos sanitarios y fitosanitarios, que deberán cumplir los alimentos para su introducción al territorio nacional.

Que después de aclarar conceptos técnicos, en relación a las no conformidades identificadas por los auditores técnicos de AUPSA, en su inspección realizada en origen, el ICA-Colombia adquirió el compromiso de adoptar las medidas correctivas correspondientes, a objeto de poder implementar el protocolo suscrito entre ambas partes, lo cual fue ratificado a través de nota del ICA Nº 20092134028 del 20 de noviembre de 2009.

Que mediante Resolución de la Comisión Técnica Institucional CTI - 030 -2009, se aprobó el "PROTOCOLO FITOSANITARIO PARA LA EXPORTACION A PANAMÁ, DE FRUTAS Y VEGETALES FRESCOS O REFRIGERADOS, ORIGINARIOS DE COLOMBIA, ENTRE LA AUTORIDAD PANAMEÑA DE SEGURIDAD DE ALIMENTOS (AUPSA) Y EL INSTITUTO COLOMBIANO AGROPECUARIO (ICA), ADSCRITO AL MINISTERIO DE AGRICULTURA Y DESARROLLO RURAL DE COLOMBIA", para aplicar las medidas fitosanitarias necesarias a fin de mitigar el riesgo de introducción de Frankliniella occidentalis así como también de otras plagas asociadas a los productos en referencia, que se exportan a la República de Panamá.

Que en virtud del Protocolo Fitosanitario adoptado, se ordena la modificación de los resueltos, en los cuales se establecen los requisitos fitosanitarios para la importación de frutas y vegetales frescos o refrigerados, originarios de Colombia, utilizando como base las medidas fitosanitarias acordadas en el Protocolo Fitosanitario suscrito entre EL INSTITUTO COLOMBIANO AGROPECUARIO (ICA) Y LA AUTORIDAD PANAMEÑA DE SEGURIDAD DE ALIMENTOS (AUPSA).

Que luego de las consideraciones antes expuestas,

**RESUELVE:** 

Artículo 1: Emitir los Requisitos Fitosanitarios para la Importación de Tomates (Lycopersicon esculentum) frescos o refrigerados, para consumo humano y/o transformación, originarios de Colombia, descrita en la siguiente fracción del Arancel Nacional de Importación:

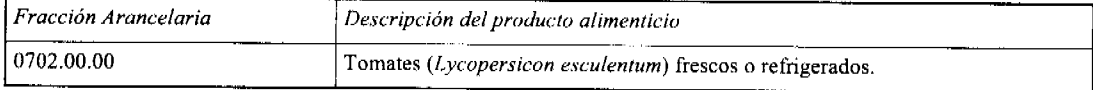

Artículo 2: El importador está obligado a comunicar a la Autoridad Panameña de Seguridad de Alimentos, a través del Formulario de Notificación de Importación, en forma manual o por vía electrónica, en un tiempo mínimo de 48 horas, previa a la llegada del producto al punto de ingreso.

Artículo 3: Los Tomates (Lycopersicon esculentum) destinados para exportación a Panamá, se someterán a la Resolución del ICA Nº 002964 "Por la cual se dictan disposiciones para el registro y manejo de predios de producción de hierbas aromáticas y hortalizas para exportación en fresco y el registro de sus exportadores", que forma parte del Protocolo Fitosanitario suscrito entre el ICA de Colombia y la AUPSA de Panamá (Ver Anexo Listado Empresas Exportadoras Registradas) y, la partida deberá estar amparada por un certificado fitosanitario expedido por el Instituto Colombiano Agropecuario, en el que se haga constar el cumplimiento de los siguientes requisitos:

Que:

3.1 Los Tomates (Lycopersicon esculentum) han sido cultivados y embalados en Colombia.

3.2 Los Tomates (Lycopersicon esculentum) proceden de áreas de producción (predios/huertos), adscritas a un sistema de vigilancia fitosanitaria reconocido por el ICA.

3.3 El certificado fitosanitario oficial, debe incluir una declaración adicional, en la cual se certifique que:

3.3.1 La partida esta libre de:

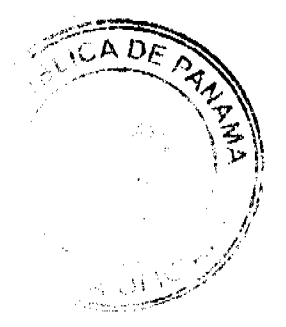

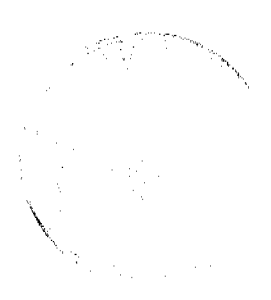

Gaceta Oficial Digital, miércoles 10 de febrero de 2010

a) Maconellicoccus hirsutus b) Tuta absoluta c) Frankliniella schultzei

d) Frankliniella occidentalis e) Peridroma saucia

3.3.2 La partida viene libre de insectos vivos de cualquier tipo, así como también de otros contaminantes biológicos, químicos y físicos, incluyendo suelos.

Artículo 4: La producción, cosecha y el embalaje de estos alimentos, destinados para el consumo humano, se debe realizar en el marco de las buenas prácticas agrícolas (BPA).

Artículo 5: El empaque utilizado debe ser resistente a la manipulación y estar claramente identificado, con el nombre de la especie vegetal; nombre y código del país de origen; nombre y código de la empresa exportadora; código de lotes; y fecha de embalaje.

Artículo 6: Los materiales utilizados para el embalaje y/o amortiguación no deben contener fibras vegetales u otro material hospedero de plagas.

Artículo 7: Los contenedores, previo al embarque, deben ser inspeccionados y desinfectados internamente.

Artículo 8: Los contenedores deben ser precintados (marchamados, flejados) y sellados, de manera que dichos sellos solo puedan ser retirados por la Autoridad Panameña de Seguridad de Alimentos, a su llegada a Panamá.

Artículo 9: Al momento del arribo del embarque al puerto de ingreso al país, la partida debe estar amparada con la siguiente documentación comprobatoria:

a) Formulario de notificación de importación.

b) Certificado fitosanitario del país de origen del producto.

c) Copia de factura comercial del producto.

d) Pre-declaración de aduanas.

Artículo 10: Al ingreso de la partida al país, la Autoridad Panameña de Seguridad de Alimentos procederá a realizar el muestreo para el análisis entomológico, y se reserva el derecho de tomar otras muestras, en ese momento o en cualquier punto de la cadena alimentaria, a objeto de realizar otros análisis: Microbiológico, de micotoxinas, características organolépticas, físico-químicas y residuos tóxicos.

El costo de estos análisis deberá ser sufragado por el interesado.

Artículo II: Estos requisitos fitosanitarios son específicos para la importación de Tomates (Lycopersicon esculentum) frescos o refrigerados, originarios de Colombia, no obstante no exime del cumplimiento de otras normas nacionales para su comercialización en el territorio nacional.

Artículo 12: Este Resuelto modifica el Resuelto AUPSA-DINAN-045-2007 y, toda disposición que le sea contraria.

Artículo 13: El presente Resuelto empezará a regir 21 días después de promulgado en la Gaceta Oficial.

FUNDAMENTO DE DERECHO: Decreto Ley 11 de 22 de febrero de 2006. Ley 23 de 15 de julio de 1997 Ley Nº 47 de 9 de julio de 1996 Resolución CTI-030 de 27 de noviembre de 2009

COMUNÍQUESE Y CÚMPLASE.

HUMBERTO A. BERMÚDEZ R.

Director Nacional de Normas

Para la Importación de Alimentos

FILIBERTO FRAGO S.

Secretario General

REPÚBLICA DE PANAMÁ

AUTORIDAD PANAMEÑA DE SEGURIDAD DE ALIMENTOS

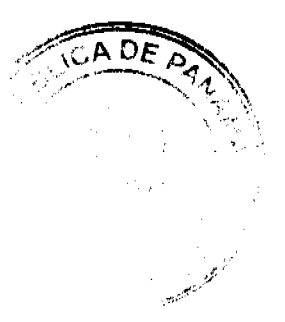

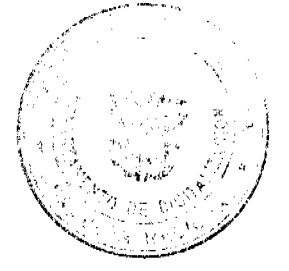

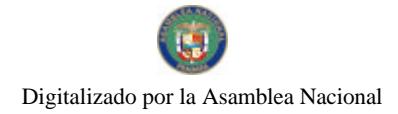

No.26468-A

Gaceta Oficial Digital, miércoles 10 de febrero de 2010

RESUELTO AUPSA-DINAN - 136 -2009

(De 22 de diciembre de 2009)

"Por medio del cual se modifica el Requisito Fitosanitario AUPSA-DINAN-046-2007, para la importación de Uchuvas (Physalis peruviana) frescas, para consumo humano y/o transformación, originaras de Colombia.

El DIRECTOR NACIONAL DE NORMAS PARA LA IMPORTACIÓN DE ALIMENTOS,

en uso de sus facultades legales CONSIDERANDO:

Que el Decreto Ley 11 de 22 de febrero de 2006 crea la Autoridad Panameña de Seguridad de Alimentos, como entidad rectora del Estado para asegurar el cumplimiento y aplicación de las leyes y reglamentos en materia de seguridad de introducción de alimentos al territorio nacional, bajo criterios estrictamente científicos y técnicos.

Que la Autoridad Panameña de Seguridad de Alimentos tiene como objetivo principal el proteger la salud humana, el patrimonio animal y vegetal del país, mediante la aplicación de las medidas sanitarias y fitosanitarias aplicables a la introducción de alimentos al territorio nacional.

Que el artículo 38, numeral 1 del Decreto Ley 11 de 22 de febrero de 2006 dicta que es función de la Dirección Nacional de Normas para la Importación de Alimentos, establecer los requisitos sanitarios y fitosanitarios, que deberán cumplir los alimentos para su introducción al territorio nacional.

Que después de aclarar conceptos técnicos, en relación a las no conformidades identificadas por los auditores técnicos de AUPSA, en su inspección realizada en origen, el ICA-Colombia adquirió el compromiso de adoptar las medidas correctivas correspondientes, a objeto de poder implementar el protocolo suscrito entre ambas partes, lo cual fue ratificado a través de nota del ICA Nº 20092134028 del 20 de noviembre de 2009.

Que mediante Resolución de la Comisión Técnica Institucional CTI - 030 -2009, se aprobó el "PROTOCOLO FITOSANITARIO PARA LA EXPORTACION A PANAMÁ, DE FRUTAS Y VEGETALES FRESCOS O REFRIGERADOS, ORIGINARIOS DE COLOMBIA, ENTRE LA AUTORIDAD PANAMEÑA DE SEGURIDAD DE ALIMENTOS (AUPSA) Y EL INSTITUTO COLOMBIANO AGROPECUARIO (ICA), ADSCRITO AL MINISTERIO DE AGRICULTURA Y DESARROLLO RURAL DE COLOMBIA", para aplicar las medidas fitosanitarias necesarias a fin de mitigar el riesgo de introducción de Frankliniella occidentalis así como también de otras plagas asociadas a los productos en referencia, que se exportan a la República de Panamá.

Que en virtud del Protocolo Fitosanitario aprobado, se ordena la modificación de los resueltos, en los cuales se establecen los requisitos fitosanitarios para la importación de frutas y vegetales frescos o refrigerados, originarios de Colombia, utilizando como base las medidas fitosanitarias acordadas en el Protocolo Fitosanitario suscrito entre EL INSTITUTO COLOMBIANO AGROPECUARIO (ICA) Y LA AUTORIDAD PANAMEÑA DE SEGURIDAD DE ALIMENTOS (AUPSA).

Que luego de las consideraciones antes expuestas,

**RESUELVE:** 

Artículo 1: Emitir los Requisitos Fitosanitarios para la Importación de Uchuvas (Physalis peruviana) frescas, para consumo humano y/o transformación, originarias de Colombia, descrita en la siguiente fracción del Arancel Nacional de Importación:

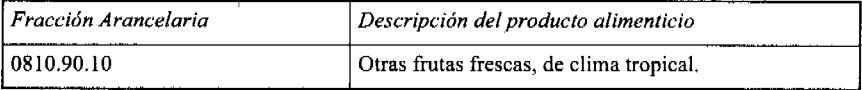

Artículo 2: El importador está obligado a comunicar a la Autoridad Panameña de Seguridad de Alimentos, a través del Formulario de Notificación de Importación, en forma manual o por vía electrónica, en un tiempo mínimo de 48 horas, previa a la llegada del producto al punto de ingreso.

Artículo 3: Las Uchuvas (Physalis peruviana) frescas, destinadas para exportación a Panamá, se someterán a la Resolución del ICA Nº 001806 Por la cual se dictan disposiciones para el registro y manejo de predios de producción de fruta fresca para exportación, que forma parte del Protocolo Fitosanitario suscrito entre el ICA de Colombia y la AUPSA de Panamá (Ver Anexo Listado Empresas Exportadoras Registradas) y, la partida deberá estar amparada por un certificado fitosanitario expedido por el Instituto Colombiano Agropecuario, en el que se haga constar el cumplimiento de los siguientes requisitos:

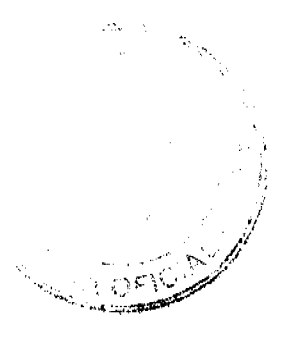

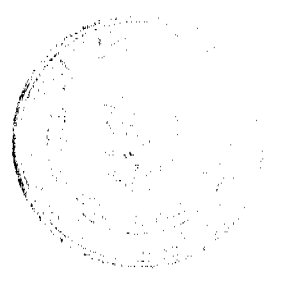

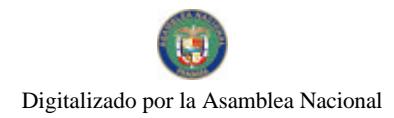

### No.26468-A

Gaceta Oficial Digital, miércoles 10 de febrero de 2010

Oue<sup>-</sup>

3.1 Las Uchuvas (Physalis peruviana) han sido cultivadas y embaladas en Colombia.

3.2 Las Uchuvas (Physalis peruviana) proceden de áreas de producción (predios/huertos) adscritas a un sistema de vigilancia fitosanitaria reconocido por el ICA.

3.3 El certificado fitosanitario oficial, debe incluir una declaración adicional, en la cual se certifique que:

3.3.1 La partida esta libre de:

a) Maconellicoccus hirsutus b) Heliothis subflexa

3.3.2 La partida viene libre de insectos vivos de cualquier tipo, así como también de otros contaminantes biológicos, químicos y físicos, incluyendo suelos. Para el caso de las frutas, las mismas deben venir libres de hojas.

Artículo 4: La producción, cosecha y el embalaje de estos alimentos, destinados para el consumo humano, se debe realizar en el marco de las buenas prácticas agrícolas (BPA).

Artículo 5: El empaque utilizado debe ser resistente a la manipulación y estar claramente identificado, con el nombre de la especie vegetal; nombre y código del país de origen; nombre y código de la empresa exportadora; código de lotes; y fecha de embalaje.

Artículo 6: Los materiales utilizados para el embalaje y/o amortiguación no deben contener fibras vegetales u otro material hospedero de plagas.

Artículo 7: Los contenedores, previo al embarque, deben ser inspeccionados y desinfectados internamente.

Artículo 8: Los contenedores deben ser precintados (marchamados, flejados) y sellados, de manera que dichos sellos solo puedan ser retirados por la Autoridad Panameña de Seguridad de Alimentos, a su llegada a Panamá.

Artículo 9: Al momento del arribo del embarque al puerto de ingreso al país, la partida debe estar amparada con la siguiente documentación comprobatoria:

a) Formulario de notificación de importación.

b) Certificado fitosanitario del país de origen del producto.

c) Copia de factura comercial del producto.

d) Pre-declaración de aduanas.

Artículo10: Al ingreso de la partida al país, la Autoridad Panameña de Seguridad de Alimentos procederá a realizar el muestreo para el análisis entomológico, y se reserva el derecho de tomar otras muestras, en ese momento o en cualquier punto de la cadena alimentaria, a objeto de realizar otros análisis: Microbiológico, de micotoxinas, características organolépticas, físico-químicas y residuos tóxicos.

El costo de estos análisis deberá ser sufragado por el interesado.

Artículo11: Estos requisitos fitosanitarios son específicos para la importación de Uchuvas (Physalis peruviana) frescas, originarias de Colombia, no obstante, no exime del cumplimiento de otras normas nacionales para su comercialización en el territorio nacional.

Artículo 12: Este Resuelto modifica el Resuelto AUPSA-DINAN-046-2007 y, toda disposición que le sea contraria.

Artículo 13: El presente Resuelto empezará a regir 21 días después de promulgado en la Gaceta Oficial.

FUNDAMENTO DE DERECHO: Decreto Ley 11 de 22 de febrero de 2006. Ley 23 de 15 de julio de 1997 Ley N° 47 de 9 de julio de 1996 Resolución CTI-030 de 27 de noviembre de 2009.

COMUNÍQUESE Y CÚMPLASE.

HUMBERTO A. BERMÚDEZ R.

Director Nacional de Normas

Para la Importación de Alimentos

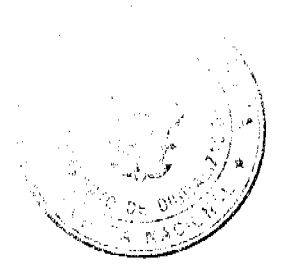

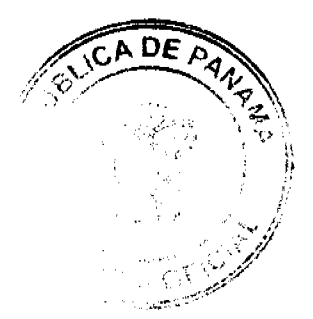

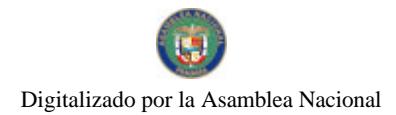

Gaceta Oficial Digital, miércoles 10 de febrero de 2010

FILIBERTO FRAGO S.

Secretario General

REPÚBLICA DE PANAMÁ

AUTORIDAD PANAMEÑA DE SEGURIDAD DE ALIMENTOS

RESUELTO AUPSA - DINAN-004-2010

 $(De 19 de Enero de 2010)$ 

"Por medio del cual se emite el Requisito Fitosanitario para la importación de cormos de Otoe (Malanga) del género Xanthosoma spp. frescos o refrigerados, para consumo humano y/o transformación, originarios de Cuba."

El DIRECTOR NACIONAL DE NORMAS PARA LA IMPORTACIÓN DE ALIMENTOS,

en uso de sus facultades legales CONSIDERANDO:

Que el Decreto Ley 11 de 22 de febrero de 2006 crea la Autoridad Panameña de Seguridad de Alimentos, como entidad rectora del Estado para asegurar el cumplimiento y aplicación de las leyes y reglamentos en materia de seguridad de introducción de alimentos al territorio nacional, bajo criterios estrictamente científicos y técnicos.

Que la Autoridad Panameña de Seguridad de Alimentos tiene como objetivo principal el proteger la salud humana, el patrimonio animal y vegetal del país, mediante la aplicación de las medidas sanitarias y fitosanitarias aplicables a la introducción de alimentos al territorio nacional.

Que el artículo 38, numeral 1 del Decreto Ley 11 de 22 de febrero de 2006 dicta que es función de la Dirección Nacional de Normas para la Importación de Alimentos, establecer los requisitos sanitarios y fitosanitarios, que deberán cumplir los alimentos para su introducción al territorio nacional.

Que la Autoridad Panameña de Seguridad de Alimentos ha considerado pertinente la emisión del Requisito Fitosanitario, con el fin de complementar los aspectos sanitarios, de inocuidad y calidad para la importación de cormos de Otoe (Malanga) del género Xanthosoma spp. frescos o refrigerados, originarios de Cuba.

Que el país, lugar y sitio de producción debe haber sido reconocido como área libre de plagas de interés cuarentenario, por la Autoridad Panameña de Seguridad de Alimentos o en su defecto reconoce la declaración avalada por La Dirección Nacional de Sanidad Vegetal del Ministerio de Desarrollo Agropecuario, en base al Artículo 77 del Decreto Ley 11 de 22 de febrero de 2006.

Que el incumplimiento de las buenas prácticas agrícolas y de manejo de estos alimentos puede ocasionar la aparición o prevalencia de contaminantes biológicos, químicos o físicos, afectando la salud de los consumidores y es responsabilidad de la Autoridad Panameña de Seguridad de Alimentos, verificar que los mismos no sobrepasen los niveles adecuados de protección de la salud pública.

Que luego de las consideraciones antes expuestas,

## **RESUELVE:**

Artículo 1: Emitir los Requisitos Fitosanitarios para la Importación de cormos de Otoe (Malanga) del género Xanthosoma spp. frescos o refrigerados, para consumo humano y/o transformación, originarios de Cuba, descrito en la siguiente fracción del Arancel Nacional de Importación:

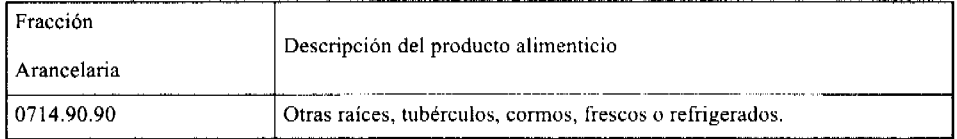

Artículo 2: El importador está obligado a comunicar a la Autoridad Panameña de Seguridad de Alimentos, a través del Formulario de Notificación de Importación, en forma manual o por vía electrónica, en un tiempo mínimo de 48 horas, previa a la llegada del producto al punto de ingreso.

Artículo 3: La partida debe estar amparada por un certificado fitosanitario, expedido por La Organización Nacional de Protección Fitosanitaria (ONPF) del país de origen, en el que se certifique el cumplimiento de los siguientes requisitos:

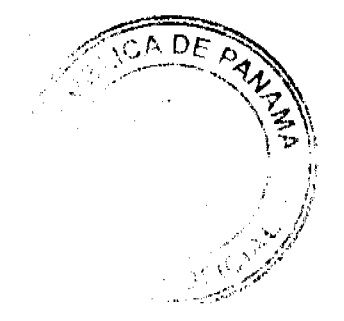

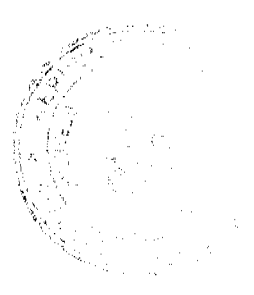

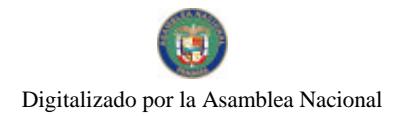

### No.26468-A

Gaceta Oficial Digital, miércoles 10 de febrero de 2010

Oue:

3.1 El Otoe (Xanthosoma violaceum) ha sido cultivado y embalado en Cuba.

3.2 El Otoe (Xanthosoma violaceum) procede de áreas y lugares de producción sujetas a inspección por parte de la Organización Nacional de Protección Fitosanitaria (ONPF) del país de origen, durante el período de crecimiento activo, cosecha y embalaje del alimento.

3.3 El certificado fitosanitario oficial, debe incluir una declaración adicional, en la que se certifique que:

3.3.1 La partida viene libre de insectos vivos de cualquier tipo, así como también de otros contaminantes biológicos, químicos y físicos, incluyendo suelos.

3.3.2 Los cormos de Otoe (Malanga) del género Xanthosoma spp. han recibido tratamiento de parafinado, a objeto de preservar los mismos y evitar riesgos de propagación vegetativa.

Artículo 4: La producción, cosecha y el embalaje de estos alimentos, destinados para el consumo humano, se debe realizar en el marco de las buenas prácticas agrícolas (BPA) y de buenas prácticas de manufactura (BPM).

Artículo 5: El empaque utilizado debe ser resistente a la manipulación y estar identificado con el código del país de origen, número de planta empacadora y código de lotes.

Artículo 6: Los contenedores, previo al embarque, deben haber sido inspeccionados y desinfectados internamente.

Artículo 7: Los contenedores deben ser precintados (marchamados, flejados) y sellados, de manera que dichos sellos solo puedan ser retirados por la Autoridad Panameña de Seguridad de Alimentos, a su llegada a Panamá.

Artículo 8: Al momento del arribo del embarque al puerto de ingreso al país, la partida debe estar amparada con la siguiente documentación comprobatoria:

a) Formulario de notificación de importación.

b) Certificado fitosanitario del país de origen del producto.

c) Copia de factura comercial del producto.

d) Pre-declaración de aduanas.

Artículo 9: Al ingreso del alimento al país, la Autoridad Panameña de Seguridad de Alimentos procederá a realizar el muestreo para el análisis de entomología y nemátodos, se reserva el derecho de tomar otras muestras, en ese momento o en cualquier punto de la cadena alimentaria, a objeto de realizar otros análisis: Microbiológico, de micotoxinas, características organolépticas, físico-químicas y residuos tóxicos.

El costo de estos análisis deberá ser sufragado por el interesado.

Artículo 10: Estos requisitos fitosanitarios son específicos para la importación de cormos de Otoe (Malanga) del género Xanthosoma spp. frescos o refrigerados, originarios de Cuba, no obstante, no exime del cumplimiento de otras normas nacionales para su comercialización en el territorio nacional.

Artículo 11: Este Resuelto deroga toda disposición que le sea contraria.

Artículo 12: El presente Resuelto empezará a regir a partir de su firma y deberá ser publicado inmediatamente en la Gaceta Oficial.

FUNDAMENTO DE DERECHO: Decreto Ley 11 de 22 de febrero de 2006. Ley 23 de 15 de julio de 1997 Ley Nº 47 de 9 de julio de 1996

COMUNÍQUESE Y CÚMPLASE.

HUMBERTO A. BERMÚDEZ R.

Director Nacional de Normas

Para la Importación de Alimentos

FILIBERTO FRAGO

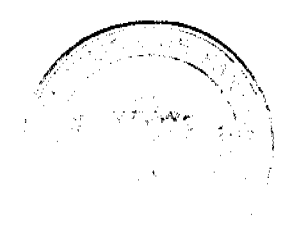

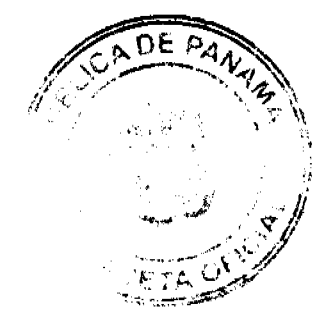

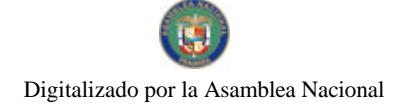

No.26468-A

Gaceta Oficial Digital, miércoles 10 de febrero de 2010

Secretario General

REPÚBLICA DE PANAMÁ

AUTORIDAD PANAMEÑA DE SEGURIDAD DE ALIMENTOS

RESUELTO AUPSA - DINAN - 005-2010

(De 19 de Enero de 2010)

"Por medio del cual se emite el Requisito Sanitario para la importación de Arroz (Oryza sativa L.) parbolizado (parboiled) para consumo humano y/o transformación."

El DIRECTOR NACIONAL DE NORMAS PARA LA IMPORTACIÓN DE ALIMENTOS.

en uso de sus facultades legales CONSIDERANDO:

Que el Decreto Ley 11 de 22 de febrero de 2006 crea la Autoridad Panameña de Seguridad de Alimentos, como entidad rectora del Estado para asegurar el cumplimiento y aplicación de las leyes y reglamentos en materia de seguridad de introducción de alimentos al territorio nacional, bajo criterios estrictamente científicos y técnicos.

Que la Autoridad Panameña de Seguridad de Alimentos tiene como objetivo principal el proteger la salud humana, el patrimonio animal y vegetal del país, mediante la aplicación de las medidas sanitarias y fitosanitarias aplicables a la introducción de alimentos al territorio nacional.

Que el artículo 38, numeral 1 del Decreto Ley 11 de 22 de febrero de 2006 dicta que es función de la Dirección Nacional de Normas para la Importación de Alimentos, establecer los requisitos sanitarios y fitosanitarios, que deberán cumplir los alimentos para su introducción al territorio nacional.

Que la Autoridad Panameña de Seguridad de Alimentos ha considerado pertinente la emisión del Requisito Fitosanitario, con el fin de complementar los aspectos sanitarios, de inocuidad y calidad para la importación de Arroz (Oryza sativa L.) parbolizado (parboiled), para consumo humano y/o transformación.

Que el país, lugar y sitio de producción debe haber sido reconocido, por la Autoridad Panameña de Seguridad de Alimentos, como área libre de plagas de interés cuarentenario para la República de Panamá, o en su defecto reconoce la declaración avalada por la Dirección Nacional de Sanidad Vegetal del Ministerio de Desarrollo Agropecuario, en base al Artículo 77 del Decreto Ley 11 de 22 de febrero de 2006.

Que el incumplimiento de las buenas prácticas agrícolas y de manejo de estos alimentos puede ocasionar la aparición o prevalencia de contaminantes biológicos, químicos o físicos, afectando la salud de los consumidores y es responsabilidad de la Autoridad Panameña de Seguridad de Alimentos, verificar que los mismos no sobrepasen los niveles adecuados de protección de la salud pública.

Oue el proceso para la elaboración del arroz parbolizado ofrece una menor vulnerabilidad a la contaminación infecciosa por insectos, dado a que resulta difícil que los insectos piquen o trituren los granos; lo cual permite que el arroz puede ser almacenado por largos periodos libre de insectos.

Que luego de las consideraciones antes expuestas,

## RESUELVE:

Artículo 1: Emitir los Requisitos Fitosanitarios para la importación de Arroz (Oryza sativa L) parbolizado (parboiled) para consumo humano y/o transformación, descrito en las siguientes fracciones del Arancel Nacional de Importación:

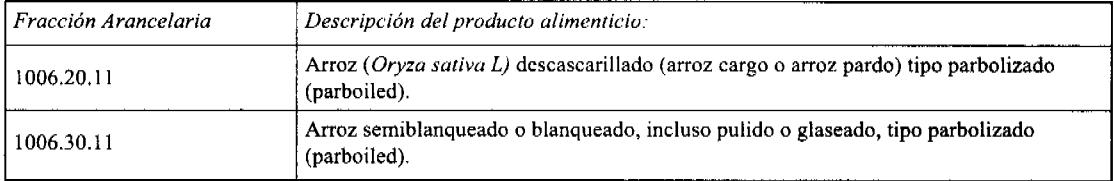

Artículo 2: El importador está obligado a comunicar a la Autoridad Panameña de Seguridad de Alimentos, a través del Formulario de Notificación de Importación, en forma manual o por vía electrónica, en un tiempo mínimo de 48 horas, previa a la llegada del producto al punto de ingreso.

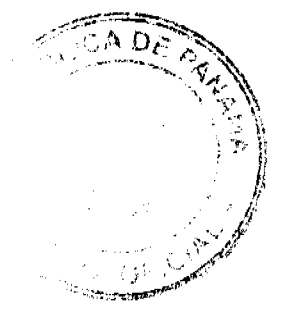

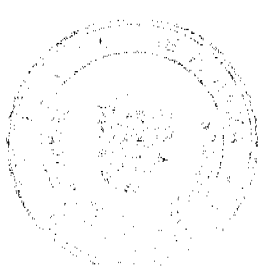

### Gaceta Oficial Digital, miércoles 10 de febrero de 2010

Artículo 3: El Arroz (Oryza sativa L) parbolizado (parboiled) debe estar amparado por un certificado fitosanitario, expedido por la Organización Nacional de Protección Fitosanitaria (ONPF) del país de origen, en el que se haga constar el cumplimiento de los siguientes requisitos:

Que:

3.1 El Arroz (Oryza sativa L.) ha sido cultivado, procesado y, embalado en el país de origen declarado.

3.2 El Arroz (Oryza sativa L.) procede de áreas y lugares de producción sujetas a inspección por parte de la Organización Nacional de Protección Fitosanitaria (ONPF) del país de origen, durante el período de crecimiento activo, cosecha y embalaje del alimento.

3.3 La partida viene libre de insectos vivos de cualquier tipo, así como también de otros contaminantes biológicos, químicos y físicos, incluvendo suelos.

Artículo 4: La producción, cosecha y el embalaje de estos alimentos, destinados para el consumo humano y/o transformación, se realizó en el marco de las buenas prácticas agrícolas (BPA) y de buenas prácticas de manufactura (BPM).

Artículo 5: Los materiales utilizados para el empaque, embalaje y/o amortiguación no deben contener fibras vegetales u otro material hospedero de plagas.

Artículo 6: El empaque utilizado debe ser resistente a la manipulación y estar identificado con el código del país de origen, número de planta empacadora y código de lotes, y señalar en su etiquetado, que el arroz es tipo parbolizado.

Artículo 7: Los contenedores, previo al embarque, deben ser inspeccionados y desinfectados internamente.

Artículo 8: Los contenedores deben ser precintados (marchamados, flejados) y sellados, de manera que dichos sellos sólo puedan ser retirados por La Autoridad Panameña de Seguridad de Alimentos, al momento de llegar al territorio nacional.

Artículo 9: Al momento del arribo del embarque, al puerto de ingreso del país, la partida debe estar amparada con la siguiente documentación comprobatoria:

a) Formulario de notificación de importación.

b) Certificado fitosanitario del país de origen del producto.

c) Copia de factura comercial del producto.

d) Pre-declaración de aduanas.

Artículo 10: Al ingreso del alimento al país, la Autoridad Panameña de Seguridad de Alimentos procederá a realizar el muestreo para el análisis de entomología, se reserva el derecho de tomar otras muestras, en ese momento o en cualquier punto de la cadena alimentaria, a objeto de realizar otros análisis: Microbiológico, de micotoxinas, características organolépticas, físico-químicos y residuos tóxicos.

El costo de estos análisis deberá ser sufragado por el interesado.

Artículo 11: Estos requisitos fitosanitarios son exclusivos para la importación de Arroz (Oryza sativa L) parbolizado (parboiled) para consumo humano y/o transformación, no obstante, no exime del cumplimiento de otras normas nacionales, para su comercialización en el territorio nacional.

Artículo12: Este Resuelto deroga toda disposición que le sea contraria.

Artículo 13: El presente Resuelto empezará a regir a partir de su firma y deberá ser publicado inmediatamente en la Gaceta Oficial.

FUNDAMENTO DE DERECHO: Decreto Ley 11 de 22 de febrero de 2006. Ley 23 de 15 de julio de 1997 Ley Nº 47 de 9 de julio de 1996

COMUNÍQUESE Y CÚMPLASE.

HUMBERTO A. BERMÚDEZ R.

Director Nacional de Normas

para la Importación de Alimentos

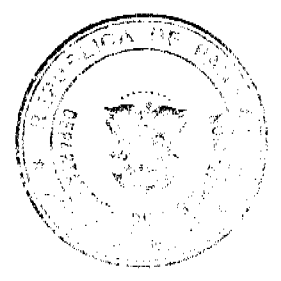

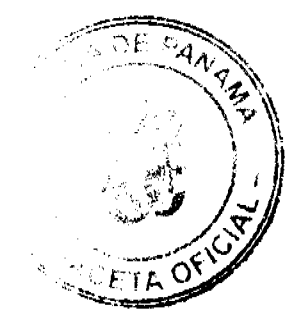

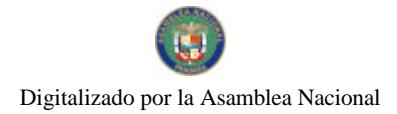

Gaceta Oficial Digital, miércoles 10 de febrero de 2010

**FILIBERTO FRAGO S.** 

Secretario General

REPÚBLICA DE PANAMÁ

AUTORIDAD PANAMEÑA DE SEGURIDAD DE ALIMENTOS

RESUELTO AUPSA - DINAN -007-2010

(De 26 de Enero de 2010)

"Por medio del cual se modifica el Resuelto AUPSA-DINAN-154-2008, en el cual se emiten los Requisitos Sanitarios de Inocuidad y Calidad para la importación de Productos Lácteos para consumo humano, y deroga los Resueltos AUPSA-DINAN -093-2007 y AUPSA - DINAN - 107 - 2007

EL DIRECTOR NACIONAL DE NORMAS PARA LA IMPORTACIÓN DE ALIMENTOS,

en uso de sus facultades legales CONSIDERANDO:

Que el Decreto Lev 11 de 22 de febrero de 2006 crea la Autoridad Panameña de Seguridad de Alimentos, como entidad rectora del Estado para asegurar el cumplimiento y aplicación de las leyes y reglamentos en materia de seguridad de introducción de alimentos al territorio nacional, bajo criterios estrictamente científicos y técnicos.

Que la Autoridad Panameña de Seguridad de Alimentos tiene como objetivo principal proteger la salud humana, el patrimonio animal y vegetal del país, mediante la aplicación de las medidas sanitarias y fitosanitarias aplicables a la introducción de alimentos al territorio nacional.

Que el artículo 38, numeral 1 del Decreto Ley 11 de 22 de febrero de 2006 dicta que es función de la Dirección Nacional de Normas para la Importación de Alimentos, establecer los requisitos sanitarios y fitosanitarios, que deberán cumplir los alimentos para su introducción al territorio nacional.

Que la Autoridad Panameña de Seguridad de Alimentos ha considerado pertinente la emisión del Requisito para la importación de estos productos, con el fin de complementar los aspectos sanitarios, de inocuidad y calidad para la importación de los productos lácteos para consumo humano.

Que los productos en referencia procedan de establecimientos autorizados para la exportación por el país exportador y debe proceder de plantas aprobadas por la Autoridad Panameña de Seguridad de Alimentos, o en su defecto reconoce la aprobación de la planta realizada por la Dirección Nacional de Salud Animal del Ministerio de Desarrollo Agropecuario y por el Departamento de Protección de Alimentos del Ministerio de Salud en base al Articulo 77 del decreto ley 11 de 22 de febrero de 2006.

Que la inadecuada práctica de manufactura de estos alimentos pueden ser fuentes de contaminantes biológicos, químicos o físicos que pueden afectar la salud de los consumidores y es responsabilidad de la Autoridad Panameña de Seguridad de Alimentos, verificar que los mismos no sobrepasen los niveles adecuados de protección de la salud pública.

Que antes las continuas solicitudes, para la importación de productos lácteos, que no disponían de requisitos sanitarios para su importación, se emitieron los Resueltos AUPSA-DINAN - 093-2007 y AUPSA - DINAN - 107, los cuales establecían, en forma respectiva, los requisitos para la importación de leche en polvo y cuajadas de quesos para uso industrial, y los requisitos de productos lácteos para el consumo humano

Que no obstante a lo anterior, existen fracciones arancelarias para la importación de otros productos lácteos, que no fueron contempladas en los resueltos anteriores, por lo que procedemos a incluirlas mediante el presente documento.

Que luego de las consideraciones antes expuestas,

RESUELVE:

Artículo 1: Establecer los Requisitos Sanitarios para la Importación de Productos Lácteos para consumo humano, descritos en las siguientes fracciones del Arancel Nacional de Importación.

Artículo 2: Anexar a la presente resolución, un listado oficial actualizado de las fracciones arancelarias correspondientes a los Productos Lácteos, el cual estará disponible en la página Web de la AUPSA.

Artículo 3: El listado oficial señalado en el artículo anterior, estará sujeto a actualizaciones de conformidad con las revisiones periódicas que realice la Dirección Nacional de Normas para la Importación de Alimentos, específicamente para la inclusión de nuevas fracciones arancelarias, o cuando sea el caso, para cambios en las fracciones arancelarias,

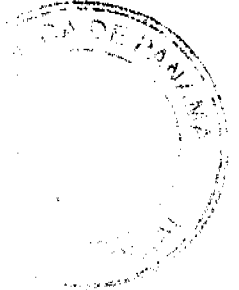

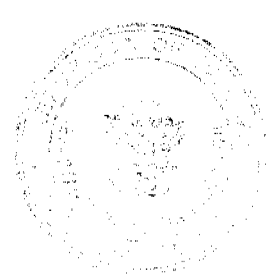

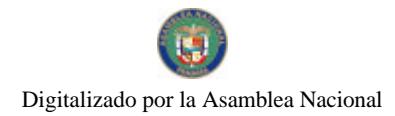

#### Gaceta Oficial Digital, miércoles 10 de febrero de 2010

debido a las modificaciones que periódicamente se hacen al Sistema Armonizado de Designación y Codificación de Mercancías.

Artículo 4: El País exportador de estos Productos Lácteos, para consumo humano deberá cumplir los siguientes requisitos previos:

Oue:

4.1 El país, zona, región o compartimento de origen debe estar declarado libre de Fiebre Aftosa y Peste Bovina ante la Organización Mundial de Sanidad Animal, y esta condición sanitaria debe ser reconocida por la Autoridad Panameña de Seguridad de los Alimentos.

4.2 El país de origen debe haber sido reconocido como elegible por la Autoridad Panameña de Seguridad de los Alimentos, para la exportación de Productos Lácteos para consumo humano.

4.3 Los Productos Lácteos para consumo humano deben haber sido elaborados en un establecimiento autorizado para la exportación por el país exportador, y debe proceder de plantas aprobadas por la Autoridad Panameña de Seguridad de los Alimentos o en su defecto reconoce la aprobación de la planta realizada por la Dirección Nacional de Salud Animal del Ministerio de Desarrollo Agropecuario y por el Departamento de Protección de Alimentos del Ministerio de Salud en base al Articulo 77 del decreto ley 11 de 22 de febrero de 2006.

4.4 Los Productos Lácteos para consumo humano han sido elaborados con los principios de aseguramiento de la calidad basado en el sistema HACCP, donde la leche debió ser sometida a pasteurización y el tratamiento térmico garantizar la eliminación de los posibles microorganismos patógenos, según el Código Sanitario para los Animales Terrestre de la OIE y el Codex Alimentarius de FAO/OMS.

4.5 Los Productos Lácteos pre envasados, para consumo humano, deben ser empacados adecuadamente y cumplir con la norma de etiquetado del Codex Alimentarius.

4.6 El transporte de los Productos Lácteos, desde el establecimiento de procedencia hasta su destino, se debe realizar en vehículos o compartimientos que aseguren sus condiciones higiénicas sanitarias, según se requiera.

4.7 Los contenedores deben ser precintados (marchamados, fleiados) y sellados, de manera que dichos sellos solo puedan ser retirados por las autoridades sanitarias respectivas, del país de tránsito y/o destino.

Artículo 5: El importador está obligado a informar a la Autoridad Panameña de Seguridad de los Alimentos, a través del Formulario de notificación de importación, manualmente o vía electrónica, mínimo de tiempo de 48 horas previa a la llegada del producto al punto de ingreso, y con la siguiente documentación comprobatoria en cada envío, según el caso:

5.1 Formulario de notificación de importación.

5.2 Certificado emitido por la autoridad competente del país de origen del producto, que indique que el alimento objeto de exportación hacia la República de Panamá, es apto para el consumo humano o su equivalente.

5.3 Certificado de origen del producto.

5.4 Copia de factura comercial del producto.

5.5 Pre-declaración de aduanas.

Artículo 6: La Autoridad Panameña de Seguridad de Alimentos se reserva el derecho de tomar las muestras requeridas en cualquier punto de la cadena alimentaria, para el análisis de las características organolépticas, determinación de aditivos, residuos tóxicos y para el análisis físico-químico y/o microbiológico.

Artículo 7: Estos requisitos son exclusivos para la importación de Productos Lácteos para consumo humano, no obstante, no exime del cumplimiento de los Reglamentos nacionales para su comercialización en el territorio nacional.

Artículo 8: Este Resuelto modifica el Resuelto AUPSA-DINAN-154 de 7 de agosto de 2008, y deroga los Resueltos AUPSA- DINAN -093-2007 y AUPSA - DINAN-107, ambos de 12 de Marzo de 2007, y toda disposición que le sea contraria

Artículo 9: El presente Resuelto empezará a regir a partir de su firma y deberá ser publicado inmediatamente en la Gaceta Oficial.

FUNDAMENTO DE DERECHO: Decreto Ley 11 de 22 de febrero de 2006.

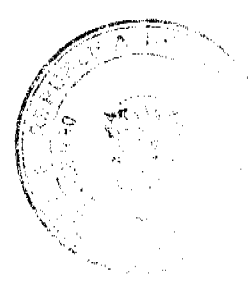

ΩF

Gaceta Oficial Digital, miércoles 10 de febrero de 2010

Ley 23 de 15 de julio de 1997.

Decreto Ejecutivo No. 66 de 22 de abril de 1966.

Ley No. 60 de 2 de diciembre de 1997.

Resolución No. 361 de 1 de agosto de 2003.

Resolución No. 131 de 24 de marzo de 2006.

Resolución 277 y 278 de 13 de junio de 2006.

COMUNÍQUESE Y CÚMPLASE.

HUMBERTO A. BERMÚDEZ R.

Director Nacional de Normas

para la Importación de Alimentos

**FILIBERTO FRAGO** 

Secretario General

ANEXO

(De 30 de Enero de 2010)

RESUELTO AUPSA-DINAN-007-2010

"Por medio del cual se modifica el Resuelto AUPSA-DINAN-154-2008, en el cual se emiten los Requisitos Sanitarios de Inocuidad y Calidad para la importación de Productos Lácteos para consumo humano, y deroga los Resueltos AUPSA-DINAN-093-2007 Y AUPSA-DINAN-107-2007.

## DESCRIPCION DE LOS ALIMENTOS SEGÚN LA FRACCION ARANCELARIA QUE CORRESPONDEN A **LOS REQUISITOS SANITARIOS**

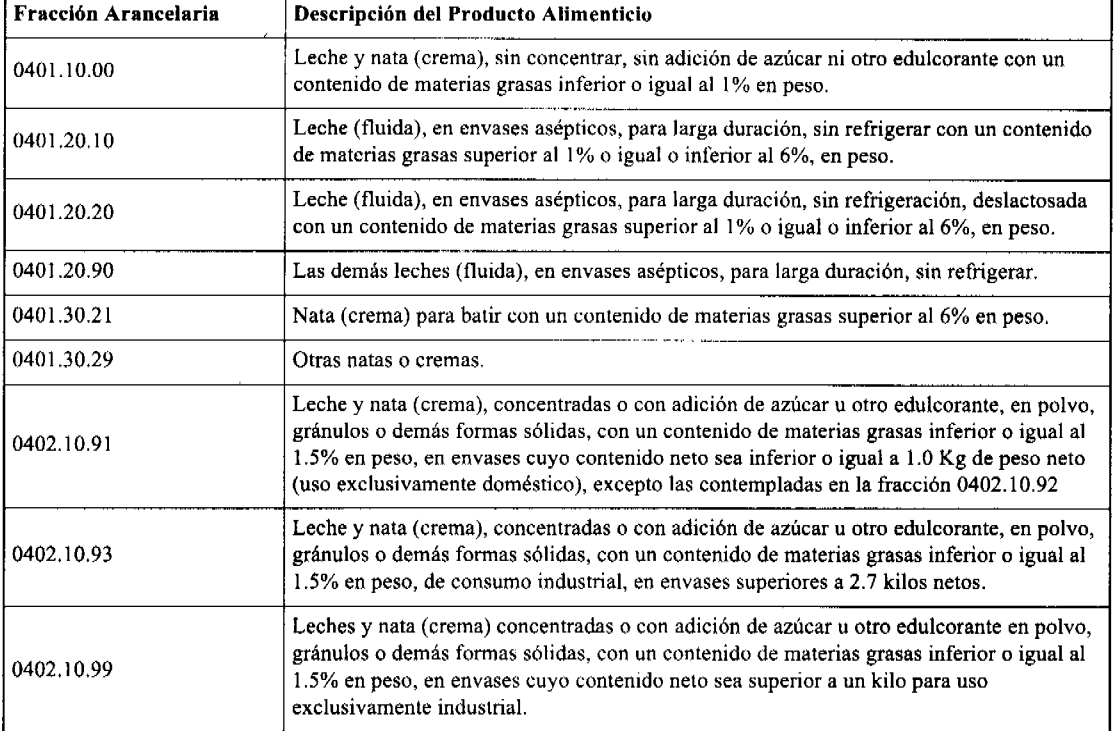

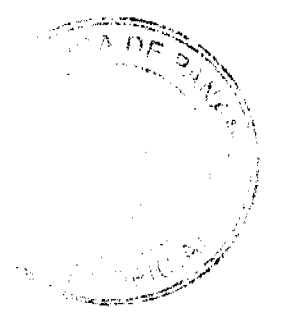

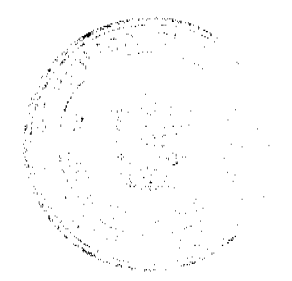

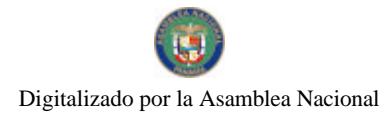

#### Gaceta Oficial Digital, miércoles 10 de febrero de 2010

Las demás leches y natas (crema) concentradas, en polvo, gránulos o demás formas 0402.21.99 sólidas, con un contenido de materias grasas superior al 1.5% en peso, sin adición de azúcar ni otro edulcorante, no especificadas en esta partida. Otras leches en polvo, gránulos o demás formas sólidas, con un contenido de materias 0402.29.99 grasas superior al 1.5% en peso, sin adición de azúcar ni otro edulcorante en envases cuyo contenido neto sea superior a un kilo para uso industrial. Leche y nata (crema), concentradas, sin adición de azúcar ni otro edulcorante, 0402.91.91 evaporadas, con un contenido de materias grasas, inferior o igual al 1.5% en peso. Leche y nata (crema), concentradas, sin adición de azúcar ni otro edulcorante, 0402.99.91 Evaporadas, con un contenido de materias grasas, inferior o igual al 1.5% en peso. Leche y nata (crema), concentradas, sin adición de azúcar ni otro edulcorante, 0402.99.92 Evaporadas, con un contenido de materias grasas, superior al 1.5% en peso. 0402.99.93 Leche condensada. 0402.99.99 Las demás leches concentradas azucaradas. 0403.10.10 Yogurt sin concentrar ni azucarar o edulcorar de otro modo y sin aromas, frutas ni cacao. Yogurt Concentrado o azucarado, sin aromas, frutas, ni cação, con un contenido de 0403.10.21 materias grasas inferior o igual al 1.5% en peso (descremado). Yogurt Concentrado o azucarado, sin aromas, frutas, ni cacao, con un contenido de 0403.10.22 materias grasas superior al 1.5% en peso. 0403.10.91 Yogur líquido, incluso con cacao. Los demás Yogurt, kefir, leches y natas (cremas), fermentadas o acidificadas, incluso 0403.10.99 concentrados, con adición de azúcar u otro edulcorante, aromatizados o con frutas u otros frutos o cacao. Crema (Nata) sin concentrar, ni azucarar o edulcorar de otro modo y sin aromas, frutas o 0403.90.11 cacao. Pastas lácteas para untar con un contenido de grasa láctea superior o igual al 75% en 0405.20.10 neso. 0406.10.10 Mozzarella para consumo humano. 0406.10.90 Los demás Quesos frescos (sin madurar), incluido el del lactosuero, y requesón. 0406.20.10 Queso de cualquier tipo, rallado o en polvo para uso industrial. 0406.90.11 Cheddar Para uso industrial sin partir, en empaques de 20.0 KN o más. 1901.90.40 Leche malteada. 2105.00.10 Helados a base de leche o de nata (crema). 2105.00.91 Helados que contengan cacao. 2105.00.99 Los demás Helados o productos congelados, excluyendo las preparaciones básicas. 2202.90.19 Las demás Bebidas a base de leche y cacao.

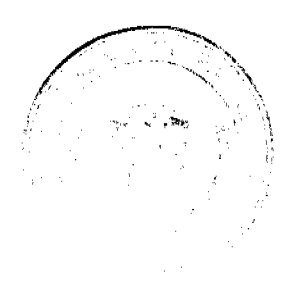

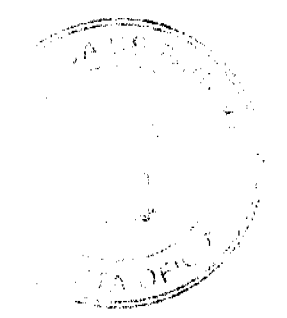